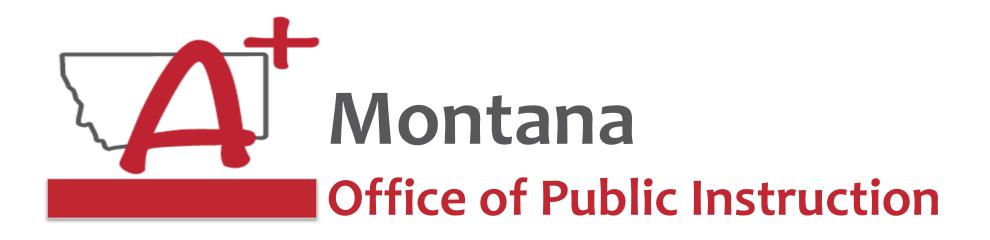

#### ESSER Guidance Sessions – August 2023

# Extended/Expanded Learning Opportunity (ELO) Grant

Prepare, Prevent, and Respond

August 14th, 2023

## Speakers

Wendi Fawns, ESSER/EANS Director wendi.fawns@mt.gov or 406-437-8595

Allison Agostino, Project Communication Specialist allison.agostino@mt.gov or 406-202-7685

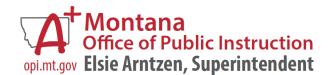

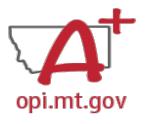

## Goals For This Session

- ELO Grant Overview
  - Program Eligibility & Requirements
  - Grant Timeline
  - Funding Availability
- Program Scope Document Overview
- ELO Grant in E-Grants
  - Allocation/Budget Pages will be \$0.00
  - Finding Feedback
  - Error Messages
  - After Being Awarded the Grant...
- Wrap-Up and OPI Resources
- Q&A
- Program Scope Document Instructions

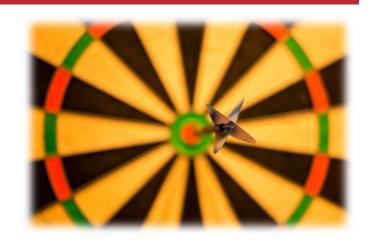

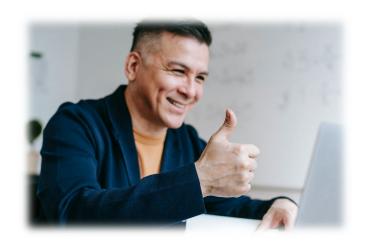

# ELO Grant Overview

- Extended/Expanded Learning Opportunity (ELO) Grant ESSER Grant
  - 3.8M extended day (after school) and 3.8M expanded year (<u>summer</u>)
  - DOE December FAQs document <u>here</u>
  - Focus on Literacy and Math
  - One application, two funding sources
- Application in E-Grants:
  - Title: <u>ESSER ELO Extended-Expanded Learning Opportunity SY23-24</u>
  - Fiscal year 2021 to view
  - Grant portal closes when funds are depleted
  - Final Expenditure Report (FER) due
    - o Afterschool Grant: June 25<sup>th</sup>, 2024
    - Summer Grant: September 25<sup>th</sup>, 2024

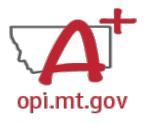

## ELO Grant Eligibility & Requirements

- Target student participation qualifies as 40% low-income
- Your Organization has at least 3-5 years of past programming experience.
- Active partnership in funding, programming, and/or staffing.
- Focus on Math and/or Reading Literacy academics
- Pre/post-testing of students specific to the programming efforts
- Evidence-based service delivery method (<u>activities</u>, <u>events</u>, <u>modes of instruction</u>)
- Goals and objectives connect to content standards (Math, Reading, SEL).
- Demonstrate a connection to the local district(s) **ESSER ARP Plans**.
- ESSER ELO Afterschool (Spring '23) and Summer '23 grant awardees:
  - Previous Grant's <u>Final Expenditure Report</u> and grant outcome reports must be completed prior to the new application submission.

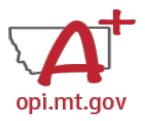

## ELO Grant Eligibility & Requirements

#### **Other Funding Considerations:**

- These funds are intended to enhance and grow Montana's capacity for education services. Grantees are responsible for understanding and adhering to supplement (add to) and/or supplant (take the place of) requirements of their existing funding sources.
- First priority may be given to grantees who do not already receive federal funding grants such as Current 21st Century, ESSER I, II, III, Perkins, etc.

#### **Targeted Student Population:**

• The Extended/Expanded Learning Opportunity (ELO) shall provide funding to reach students who lack the type of supports necessary to overcome the personal and academic challenges exacerbated by the COVID-19 pandemic.

# ELO Grant Timeline

- The Office of Public Instruction uses E-Grants to manage this grant.
- Grant outcome reporting is required.
  - Final Expenditure Report
  - Outcome data report
- Funds are allocated in E-Grants, drawn down through Cash Requests for allowable expenditures.
  - Cash Requests must be submitted by 25<sup>th</sup> of each month.
  - o Payments will be processed by the 10<sup>th</sup> of the following month.
- Funds must be expended between September 2023 and August 2024.
  - o Grant portal open: August 15<sup>th</sup>, 2023
  - Grant portal closes: When funds are depleted
  - o Grant award notifications ongoing until: October 25<sup>th</sup>, 2023
  - Outcome reporting will be: May and September 2024
  - Grant cycle will end:
    - Afterschool Grant cycle will end in May 2024:
      - Cash Requests due no later than May 25th, 2024
      - Final Expenditure Reports (FERs) due no later than June 25th, 2023

- Summer Grant cycle will end in August 2024:
  - Cash Requests due no later than August 25th, 2024
  - Final Expenditure Reports (FERs) due no later than September 25th, 2023

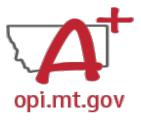

## ELO Grant Program Scope

The **Program Scope** document is a required component of the ELO grant application.

Step-by-step instructions at end of this slide deck.

Download and complete the Scope **before filling out your E-Grants** application.

Answers may be copied/pasted into E-Grants.

- Scope document PDF is here:
  - https://opi.mt.gov/Portals/182/COVID-19/ESSER/Allocation%20Updates/ff%20Project%20Scope%20ELO%2023-24%20grant%20template%20Aug23%20(13).docx?ver=2023-08-14-154315-863
- Editable word document is available by request – email <u>allison.agostino@mt.gov</u>

File uploaded must be named:

OrganizationName-LE-ProgramName-ELO Scope 23-24.pdf

File MUST be uploaded to E-Grants as a PDF (not Word, Google Docs, Image, etc)

| Primary Contact Email(s)                                                                                                    |                                      |
|----------------------------------------------------------------------------------------------------|--------------------------------------|
| •                                                                                                    | ·                                    |
| Project/Program Name<br>What are you calling your program<br>or project?                                                                                                    | AFTERSCHOOL Program: SUMMER Program: |
| Organization Mission/Philosophy Include your organization's mission and educational philosophy.                                                                                                    |                                      |
| Program Description Describe what problem is being addressed, and your programming effort is to solve this problem. This is a high-level narrative (not list) description. It should include general student demographics, budget, staff qualifications, programing, partnership efforts, etc. | AFTERSCHOOL Program: SUMMER Program: |
| Program History<br>Summarize the previous program<br>experience and years in service.                                                                                                    |                                      |
| Budgets and Funding Sources Total budget for the programming effort should be provided by several sources. In this section provide the total amount for the program and at least 3 specific areas the grant funds will be applied to. What are the big categories the funds will be used for?  | Total AFTERSCHOOL Program Budget: \$ |

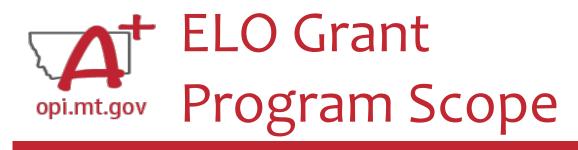

The **Program Scope** document has instructions to help you fill it out!

Instructions are located below the headings in the grey columns to the left. Each section will include instructions to assist you in filling it out.

File uploaded must be named

School/Organization Name(s)

#### OrganizationName-LE-ProgramName-ELO Scope 23-24.pdf

File MUST be uploaded to E-Grants as a PDF (not Word, Google Docs, Image, etc)

| <del>-</del>                                                                                                    |                                                                                                    |                                                                                                    |
|----------------------------------------------------------------------------------------------------|----------------------------------------------------------------------------------------------------|----------------------------------------------------------------------------------------------------|
| School/Organization LE #                                                                                                    |                                                                                                    |                                                                                                    |
| Primary Contact Name & T. Who is the person who will be process providing data for required reports, at effort? (If this is multiple different per Name/Title) In E-Grants this person is referred to a Primary Contact Phone #(s)                                                             | sing the grant requests for cash,<br>ad managing the programming<br>ople, please list each with          |                                                                                                    |
|                                                                                                    |                                                                                                    |                                                                                                    |
| Primary Contact Email(s)                                                                                                    |                                                                                                    |                                                                                                    |
| Project/Program Name<br>What are you calling your program<br>or project?                                                                                                    | AFTERSCHOOL Program<br>SUMMER Program:                                                                   | ·                                                                                                    |
| Organization Mission/Philosophy Include your organization's mission and educational philosophy.                                                                                                    |                                                                                                    |                                                                                                    |
| Program Description Describe what problem is being addressed, and your programming effort is to solve this problem. This is a high-level narrative (not list) description. It should include general student demographics, budget, staff qualifications, programing, partnership efforts, etc. | AFTERSCHOOL Program:                                                                                     | i:                                                                                                    |
| Program History Summarize the previous program experience and years in service.                                                                                                    |                                                                                                    |                                                                                                    |
| Budgets and Funding Sources Total budget for the programming effort should be provided by several sources. In this section provide the total amount for the program and at least 3 specific areas the grant funds will be applied to. What are the big categories the funds will be used for?  | o Specific  [Other funding so  Total SUMMER Program  Staffing (salaries Professional Deve Curriculum: \$ | & benefits): \$elopment: \$elopment: \$egories]: \$egories]: \$esories]: \$esories: rschool '23-24 Grant: \$25,000 possible =% of budget budget categories funded by this grant? urces]: \$ =% of budget Budget: \$ & benefits): \$elopment: \$elopment: \$ |
|                                                                                                    | o Specific                                                                                               |                                                                                                    |

At the top of the Program Scope, notice the NAME of the file.

Rename your file to match this naming convention.

In the first table, please fill in the most up-to-date contact information for your organization.

File uploaded must be named:

OrganizationName-LE-ProgramName-ELO Scope 23-24.pdf

File MUST be uploaded to E-Grants as a PDF (not Word, Google Docs, Image, etc)

| School/Organization Name(s)                                              |  |
|--------------------------------------------------------------------------|--|
| School/Organization LE #                                                 |  |
| Primary Contact Name & Title                                             |  |
| Who is the person who will be processing the grant requests for cash,    |  |
| providing data for required reports, and managing the programming        |  |
| effort? (If this is multiple different people, please list each with     |  |
| Name/Title)                                                              |  |
| In E-Grants this person is referred to as the Authorized Representative. |  |
| Primary Contact Phone #(s)                                               |  |
| Primary Contact Email(s)                                                 |  |

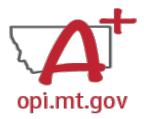

#### Scope Document Overview

#### • See Slides 55-74 for step-by-step instructions

| File MUST be uploaded to E-Grants as a PDF (not Word, Google Docs, Image, etc) |  |  |  |
|--------------------------------------------------------------------------------|--|--|--|
|                                                                                |  |  |  |
|                                                                                |  |  |  |
|                                                                                |  |  |  |
|                                                                                |  |  |  |
|                                                                                |  |  |  |
|                                                                                |  |  |  |
|                                                                                |  |  |  |
|                                                                                |  |  |  |
|                                                                                |  |  |  |

File uploaded must be named: OrganizationName-LE-ProgramName-ELO Scope 23-24.pdf

| Project/Program Name What are you calling your program or project?                                                                                                    | AFTERSCHOOL Program:SUMMER Program:                                                                                                    |
|----------------------------------------------------------------------------------------------------|----------------------------------------------------------------------------------------------------|
| Organization Mission/Philosophy Include your organization's mission and educational philosophy.                                                                                                    |                                                                                                    |
| Program Description Describe what problem is being addenseed, and your programming officer is to solve this problem. This is a high-level surrantwe (not list) description. It should include general stradesh disrespensible, budget, staff qualifications, pungranting, partnership officer, staff. | AFTERSCHOOL Program: SUMMER Program:                                                                                                    |
| Program History Summarize the previous program experience and years in service.                                                                                                    |                                                                                                    |
| Budgets and Funding Sources Total budgets for the programming effort should be provided by according to the property of the property of the tend amount for the property and at least 2 specific areas the great funds with the application. When are the his contempts the funds will be total fast? | Total AFTERSCHOOL Program Budget: \$  Staffling (salaries & benefits): \$  Professional Development: \$  Curriculum: \$  Supplies: \$  [Other budget categories]: \$  AFTERSCHOOL Program Funding Sources:  ESSER ELO Afterschool '23-24 Grant: \$25,000 possible =% of budget on Specific budget categories funded by this grant?  [Other funding sources]: \$  Staffling (salaries & benefits): \$  Professional Development: \$  Curriculum: \$  Supplies: \$  Supplies: \$  Suppl |

| Program Timelines Start and and dates, depulvede, times programming is offered. Resident: The mexicases trustiles for this great it Fell 121, Epring 12, and Enson: 14 (Engrander 1, 2022 – August 21, 2024)                                                                                                    | AFTERSCHOOL Date range:  AFTERSCHOOL Times:  SUMMER Date range:  SUMMER Days/week:  SUMMER Days/week:  SUMMER Times:                                                                                                    |
|----------------------------------------------------------------------------------------------------|----------------------------------------------------------------------------------------------------|
| SMART Goals/Objectives  - Specific  - Specific  - Measurable (have do you know objective are met).  - Ambitions (this chiese blo).  - Ambitions (this chiese blo).  - Realistic.  - Trendy (when will goal be achieved).  Let at least 3 specific program postale beforeion as a round of this genet and programming effort.  Goale must common to consent stundards in Reading and for Math.  Please also include specific evidence-bused practices branches. | AFTERSCHOOL Program Goal 1:  • Evidence-Based Strategy 1: AFTERSCHOOL Program Goal 2: • Evidence-Based Strategy 2: AFTERSCHOOL Program Goal 3: • Evidence-Based Strategy 3:  SUMMER Program Goal 1: • Evidence-Based Strategy 1: SUMMER Program Goal 2: • Evidence-Based Strategy 2: SUMMER Program Goal 3: • Evidence-Based Strategy 3: |
| Student Gains List at least 3 specific student gains as a result of this grant and programming effort. Heave also- relate the need for the grant funding and the student gains to cavid (menane, revent, nearound).                                                                                                    | Student Gain 1: Student Gain 2: Student Gain 3:                                                                                                    |
| School Partnerships How is this program partnering with local actival districtly to support the pale in their actival plane? See list for district plane here: https://ooi.or.is.asse/COVID-19- Information IV SSIR # 1046-091 2075- comprehensed-district-time.                                                                                                    | Local School District Name(s): Copy-and-Paste the Link(s) to School Plan(s):  Specific School Plan goals supported by this program:                                                                                                    |
| Partnerships What other organizations are helping in the programming, financing, and/or staffing of the program effort?                                                                                                    |                                                                                                    |
| Pre/post testing Describe how you will conduct me- and post-testing to measure gains in Math and/or Reading. How else will you measure the extremes achieved from your SMART goals? NOTE that SIAR, MAP, and other                                                                                                    | AFTERSCHOOL Program: SUMMER Program:                                                                                                    |
| Standardized terrs do not qualify as<br>graduations specific to this<br>gragramming affort.                                                                                                    |                                                                                                    |
| Anticipated Participation & Demographics Please describe the articipated student population served by year program(s). Please include grade levels, number of anderts,                                                                                                    | Geographic Area(s) Served:  AFTERSCHOOL Program:  Anticipated # of students:  Anticipated # of students who will attend at least 51% of time offered:                                                                                                    |

| peographic area, and other<br>demographic or at-rick entant<br>(mother har bit incree, learning<br>attack). The general continuation of<br>the contract of the contract of the<br>demographic details you find are<br>relevant. Which notheds are you using to<br>determine this data?                                                                                                    | Anticipated # of students who are low-income qualifying: Anticipated Grande Levels served: Anticipated Demographics / At-Risk Statuses: SUMMER Program: Anticipated # of students: Anticipated # of students who will attend at least 51% of time offered: Anticipated # of students who are low-income qualifying: Anticipated # of students who are low-income qualifying: Anticipated Grade Levels served: Anticipated Grade Levels served: Anticipated Demographics / At-Risk Statuses: |
|----------------------------------------------------------------------------------------------------|----------------------------------------------------------------------------------------------------|
| Reducing Barriers to<br>Participation How will you ensure fluorist and transportation barriers to<br>puricipation will be addressed? How will inside up to firm your<br>purgran boardor? If you are<br>providing transportation, flease<br>give details as to how it will be<br>murvised.                                                                                                    | Financial considerations:  Transportation considerations:  Other considerations:                                                                                                    |
| Program Evaluation How will your prayran be contained to show necess and dentify man of improvements from the the pragram bean from the deep regions when the contained on production years' evaluation. The evaluation must be based on the program/posite/it performance posit, desired entitled outcomes and indicators for necess. The ments or office, improve, and enoughbes the programs project. |                                                                                                    |
| Staff and Qualifications Please describe how your program will be staffed, including position titles, certifications, and other qualifications fulfactures fulfactures fulfactures differ minute reache differences                                                                                                    |                                                                                                    |
| Professional Development Describe the training you will provide to staff as part of the                                                                                                    |                                                                                                    |

After completing the table above, you may include additional information at the end of this document. Must be included in the same single file. For example, you could include the actual prepostrests you want to use, or staff qualification lists, or links to evidence-

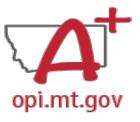

#### **ELO Grant in E-Grants**

- E-Grants can be accessed on the OPI Website by navigating to:
  - Leadership > Finance & Grants > E-Grants

E-Grants System

accounting specialist. A full list of contact information may be found here

ANNOUNCEMENTS

ACCOUNT INFORMATION

The direct link is here:

https://egrants.opi.mt.gov/opigmsweb/logon.aspx

On the E-Grants Login page, there is helpful information in case you ever need it

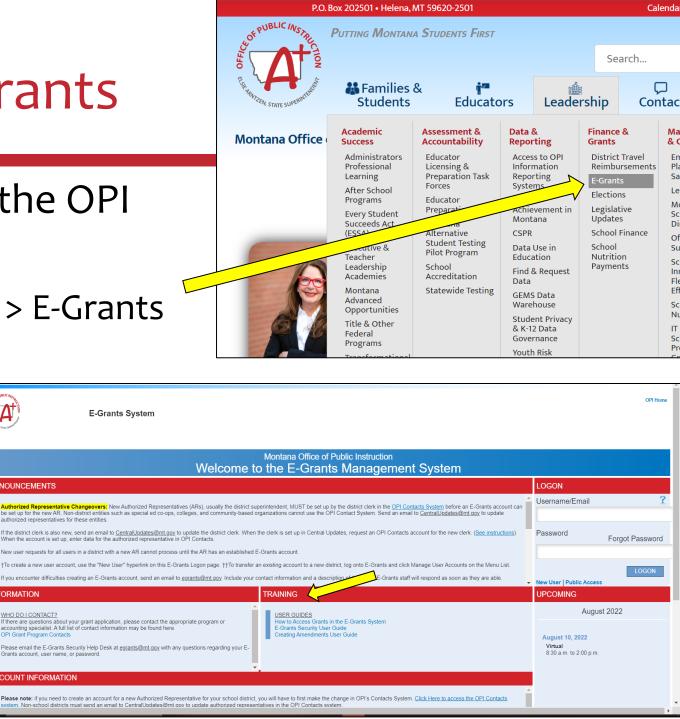

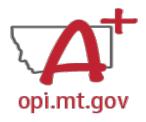

### Finding the ELO Grant

- Fiscal Year 2021 (2020-21)
- Scroll all the way to the bottom of the page.
- Look under "Available" heading.
- Grant Name:
  - ESSER ELO SY2023-2024

To start your Application, select the "Create" button to the right of the application.

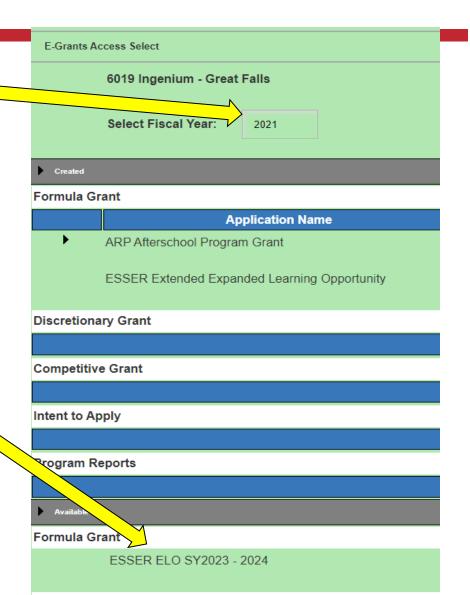

CREATE

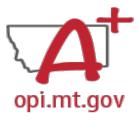

## ELO Grant in E-Grants

#### After you click "Create," the grant application will open, and will look like this.

| A Sure                               |                                                                                                    | E-Grants Sys                                                                                                    | em                                                                                                    |                                                                                                    |                             |                                                                                                    |                                                                                      |                                                                                    |                                                                                                    |                            |                                               |                                               | ОРІ                                          |
|--------------------------------------|----------------------------------------------------------------------------------------------------|----------------------------------------------------------------------------------------------------|----------------------------------------------------------------------------------------------------|----------------------------------------------------------------------------------------------------|-----------------------------|----------------------------------------------------------------------------------------------------|--------------------------------------------------------------------------------------|------------------------------------------------------------------------------------|----------------------------------------------------------------------------------------------------|----------------------------|-----------------------------------------------|-----------------------------------------------|----------------------------------------------|
| Applicant:                           | 6019 Ingenium                                                                                                    | - Great Falls                                                                                                    |                                                                                                    |                                                                                                    |                             |                                                                                                    | Clic                                                                                 | k dropdown to acc                                                                  | ess program specific pag                                                                                                    | ges: E                     | SSER ELO Extend                               | ded-Expanded Lea                              | arning Opp SY23-24                           |
| pplication:<br>ycle:                 | 2020-2021 ESS<br>Original Applica                                                                                                    | ER ELO SY2024 - 00-<br>tion                                                                                                    | Sch                                                                                                    | ool Year: 1/1/2021 - 11/10/202                                                                                                    | 3                           |                                                                                                    |                                                                                      |                                                                                    |                                                                                                    |                            |                                               | (                                             | Printer Click to Return to eGrants Access/Se |
|                                      |                                                                                                    |                                                                                                    |                                                                                                    |                                                                                                    |                             |                                                                                                    |                                                                                      |                                                                                    |                                                                                                    |                            |                                               |                                               | Click to Return to Menu List                 |
| ESSER ELO C                          | ONTACT INFORM                                                                                                    | ATION ALLOCATIONS PROGR                                                                                                    | M DETAIL ASSURANC                                                                                                    | ES AMENDMENT<br>DESCRIPTION                                                                                                    | SUBMIT                      | APPLICATION HISTORY                                                                                                    | PAGE_LOCK CONTROL                                                                    | . APPLICATION PRINT                                                                |                                                                                                    |                            |                                               |                                               |                                              |
|                                      | REQUIREME                                                                                                    | NTS                                                                                                    |                                                                                                    |                                                                                                    |                             |                                                                                                    |                                                                                      |                                                                                    |                                                                                                    |                            |                                               |                                               |                                              |
| Overview                             | Th                                                                                                    | is grant is made possible through                                                                                                    | Federal ESSER funds on                                                                                                    | ginated in the American Rescue                                                                                                    | Plan (ARP). Th              | he grant is a three-year g                                                                                                    | rant that is renewed annu                                                            | ually and adjusted to refl                                                         | ect actual grant usage and impac                                                                                                    | ct. The stal               | e will be utilizing its                       | E-Grants application                          | n to manage                                  |
| Overview  Note:                      | Th<br>gr                                                                                                    |                                                                                                    | Federal ESSER funds or A                                                                                                    | ginated in the American Rescue<br>fterschool (Expanded School D                                                                     | Plan (ARP). Th              | he grant is a three-year g<br>er Enrichment (Extended                                                                                | grant that is renewed anni<br>I School Year). Grant out                              | ually and adjusted to refl<br>come reporting is require                            | ect actual grant usage and impac<br>ed. Funds must be expended bet                                                                              | ct. The stat<br>tween Sept | e will be utilizing its<br>tember 2023 and Ar | s E-Grants application<br>ugust 2024 and musi | in to manage<br>it match                     |
|                                      | Th<br>gr<br>pr                                                                                                    | nis grant is made possible through<br>ant submission and processing. Th                                                                                                    | s grant has budgets for A                                                                                                    | fterschool (Expanded School D                                                                                                    | ay) and Summe               | er Enrichment (Extended                                                                                                    | School Year). Grant out                                                              | ually and adjusted to refl<br>come reporting is require                            | ect actual grant usage and impac<br>ed. Funds must be expended beto                                                                             | ct. The stat<br>tween Sepi | e will be utilizing its<br>tember 2023 and Ar | s E-Grants application<br>ugust 2024 and must | in to manage<br>it match                     |
|                                      | Th<br>gr<br>pr                                                                                                    | nis grant is made possible through<br>ant submission and processing. Th<br>ogramming time periods.                                                                                                    | s grant has budgets for A                                                                                                    | fterschool (Expanded School D                                                                                                    | ay) and Summe               | er Enrichment (Extended                                                                                                    | School Year). Grant out                                                              | ually and adjusted to refl<br>come reporting is require                            | ect actual grant usage and impac<br>ed. Funds must be expended bett                                                                             | ct. The stat<br>tween Sept | e will be utilizing its<br>tember 2023 and Ai | E-Grants application                          | n to manage<br>t match                       |
| Note:                                | Th<br>gr<br>pr<br>OI                                                                                                    | nis grant is made possible through<br>ant submission and processing. Th<br>ogramming time periods.<br>PI Help is available by emailing org                                                                                                    | s grant has budgets for A                                                                                                    | fterschool (Expanded School D                                                                                                    | ay) and Summe               | er Enrichment (Extended                                                                                                    | School Year). Grant out                                                              | ually and adjusted to refl<br>come reporting is require                            | ect actual grant usage and impac<br>ed. Funds must be expended betv                                                                             | ct. The stat<br>tween Sepi | e will be utilizing its<br>ember 2023 and Ai  | : E-Grants applicatio<br>ugust 2024 and musi  | n to manage<br>It match                      |
| Note:                                | The graph of the second of the second of the | nis grant is made possible through<br>ant submission and processing. Th<br>ogramming time periods.<br>PI Help is available by emailing org<br>ontana ESSER Subgrant                                                                                                    | s grant has budgets for A anization name, LE numb rk to recover from the ad al and academic challen; imework. This grant is ar | fterschool (Expanded School Der, phone, and question to Werverse impacts of the COVID-19 ges many Montana students fac              | ay) and Summedi.Fawns@mt.e  | er Enrichment (Extended<br>gov or Rebecca.Brown@<br>grant seeks to support a<br>n overcome those challer                             | School Year). Grant out ont.gov.  und empower young learn nges requires not only the | come reporting is require ers across the state thro efforts of Montana edu-        | ed. Funds must be expended beto<br>ugh a coordinated, comprehensiv<br>cators within the confines of a sch                                       | tween Sepi                 | nsistent community<br>ut also the efforts o   | ugust 2024 and must                           | demic has<br>tended and                      |
| Note:<br>Program:<br>General Grant I | The graph of the second of the second of the | ais grant is made possible through ant submission and processing. The organization of the periods.  PI Help is available by emailing organization of the periods on the period of the period of the period posed and exacerbated the person panded nontraditional education for the period panded nontraditional education for the period panded nontraditional education for the period panded nontraditional education for the period panded nontraditional education for the period panded nontraditional education for the period panded nontraditional education for the period panded nontraditional education for the period part of the period panded nontraditional education for the period part of the period part of the period | s grant has budgets for A anization name, LE numb rk to recover from the ad al and academic challen, mework. This grant is ar  | rer, phone, and question to Wer<br>verse impacts of the COVID-19<br>jes many Montana students fac<br>opportunity to address student | ay) and Summedi.Fawns@mt.gl | er Enrichment (Extended<br>gov or Rebecca.Brown@<br>grant seeks to support a<br>n overcome those challer<br>I academic needs, ensure | mt.gov.  and empower young learn nges requires not only the parents and guardians a  | ers across the state thro<br>efforts of Montana edu-<br>are able to rejoin the wor | ed. Funds must be expended beto<br>ugh a coordinated, comprehensiv<br>cators within the confines of a sch<br>kforce, and ultimately continue to | tween Sepi                 | nsistent community<br>ut also the efforts o   | ugust 2024 and must                           | demic has<br>tended and                      |

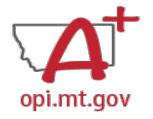

## E-Grants Application – ESSER ELO Tab

#### The first tab is "ESSER ELO" and has 2 subtabs:

#### 1. OVERVIEW

- a. Contains general grant information, timeline, and helpful links.
- b. Read this page thoroughly before beginning your application!

#### 2. GRANT INFORMATION AND REQUIREMENTS

- a. Contains grant eligibility criteria, program/application requirements, and helpful links.
- b. Read this page thoroughly before beginning your application!

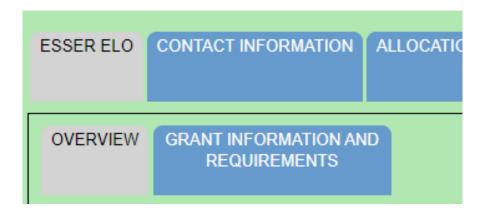

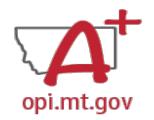

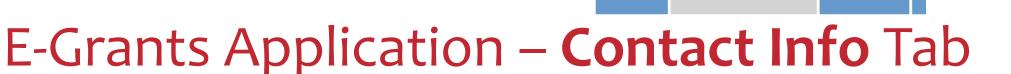

The "Contact Information" tab must be fully completed with up-to-date information so that OPI staff can contact you with questions about your application.

- The grey boxes are automatically filled in from the OPI
   Contacts database. If you represent an organization which is not a school/district, these boxes will be empty.
- If the grey boxes are empty or incorrect, select the box that says "Click here to update xx Contact Information" which will allow you to create a new contact at the bottom of the page.
- Alternate Contact: You must enter at least one (up to 5) email address(es) for individuals who can be contacted if the Authorized Representative is unavailable.

|   | * Denotes required field                                                                                                    |
|---|----------------------------------------------------------------------------------------------------|
|   | Unique Entity Identifier (UEI) Number *                                                                                        |
|   | School District in which Grantee program occurs *                                                                              |
|   | Nonprofit Number or School District LE Number *                                                                                |
|   |                                                                                                    |
|   | Authorized Representative: ( school year)                                                                                      |
|   | Last Name                                                                                                    |
|   | Phone ext.                                                                                                    |
|   | Email                                                                                                    |
| _ | Click here to update Authorized Representative Contact Information at the bottom of the page.                                  |
|   | <del>√</del>                                                                                                    |
|   | District Clerk/Business Manager: ( school year)                                                                                |
|   | Last Name                                                                                                    |
|   | Phone ext.                                                                                                    |
|   | Email                                                                                                    |
|   |                                                                                                    |
|   | Click here to update District Clerk/Business Manager Contact Information at the bottom of the page.                            |
|   |                                                                                                    |
|   | Alternate Contact Approval/Disapproval E-mail Notification                                                                     |
|   | The current district/organization authorized representative will receive a notification when this application/amenda receives. |
|   | Required: Enter at least one e-mail address (maximum 5) for the district clerk, program contact, assistant supering            |
|   | *                                                                                                    |
|   | ADD ADDITIONAL EMAIL ADDRESS                                                                                                   |

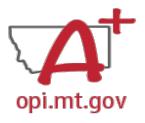

## E-Grants Application – Allocations Tab

The "Allocations" tab shows the \$ amount your organization has been allocated.

When initially creating the application, your Allocation will be \$0.00 – DO NOT PANIC.

Allocations will be uploaded **after** you are awarded the grant.

No edits can be made on this page.

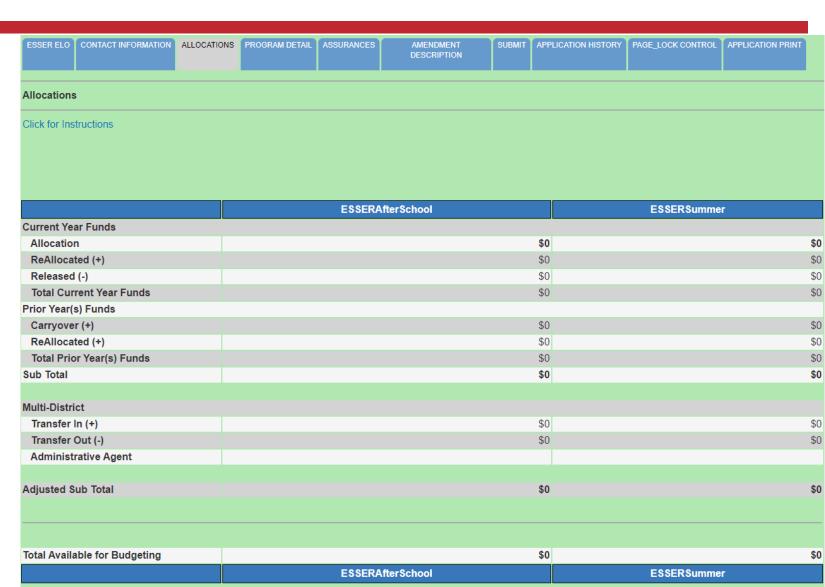

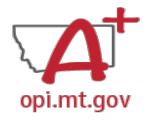

#### The "Program Detail" tab has 3 subtabs:

- SITE INFORMATION
- 2. PERFORMANCE GOALS AND STRATEGY
- 3. PROGRAM ABSTRACT/SCOPE

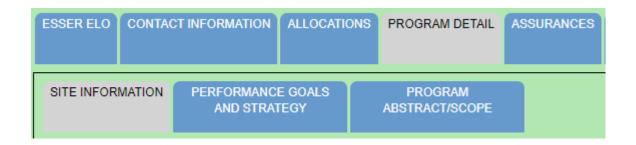

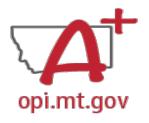

## ESSER ELO CONTACT INFORMATION ALLOCATIONS PROGRAM DETAIL ASSURANCES SITE INFORMATION PERFORMANCE GOALS AND STRATEGY ABSTRACT/SCOPE

#### SITE INFORMATION Subtab contains:

- Student numbers & demographics (fill-in)
- Data on low-income qualifiers (check boxes and/or fill-in)
- General uses of grant funds (check boxes and/or fill-in)

When complete, remember to SAVE PAGE at the bottom of the screen!

(You might have to scroll down)

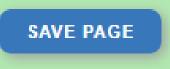

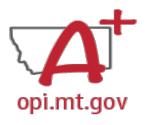

# ESSER ELO CONTACT INFORMATION ALLOCATIONS PROGRAM DETAIL ASSURANCE SITE INFORMATION PERFORMANCE GOALS AND STRATEGY ABSTRACT/SCOPE

#### PERFORMANCE GOALS AND STRATEGY Subtab:

- Alignment with local school district(s) <u>ESSER ARP Plan</u>.
- SMART Objectives: Specific, Measurable, Ambitious but Achievable, Realistic, Timely.
- Math and Reading standards and evidence-based practices.
- Organization's approaches to reaching objectives.

When complete, remember to SAVE PAGE at the bottom of the screen!

(You might have to scroll down)

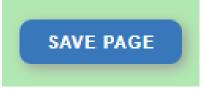

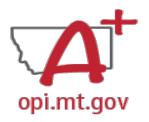

#### PROGRAM ABSTRACT/SCOPE Subtab:

- Upload Scope document as a pdf file with correct file name.
- Abstract (500-word program summary)
- Program Evaluation
- Professional Development
- Timeline
- Evidence-Based Instruction & Intervention
- Program Operations
- Transportation and Financial Barriers to Student Participation
- Safety/Wellbeing Procedures

Most of this information can be copy-and-pasted from your Scope document

ABSTRACT/SCOPE

SITE INFORMATION

When complete, remember to SAVE PAGE at the bottom of the screen! (You might have to scroll down)

SAVE PAGE

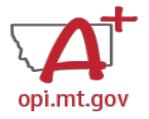

#### E-Grants Application – **Assurances** Tab

#### The "Assurances" tab has 3 subtabs:

- COMMON ASSURANCES
- 2. EXTENDED LEARNING ASSURANCES
- 3. FINAL ASSURANCES AGREEMENT

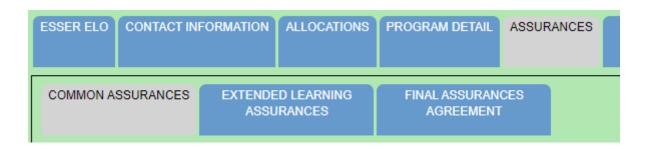

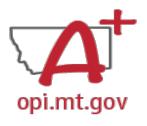

#### E-Grants Application – Assurances Tab

# ESSER ELO CONTACT INFORMATION ALLOCATIONS PROGRAM DETAIL ASSURANCES COMMON ASSURANCES EXTENDED LEARNING FINAL ASSURANCES ASSURANCES AGREEMENT

#### **COMMON ASSURANCES**

- This page consolidates common assurances required by federal law that apply to ALL federal programs, not just the ELO grant.
- There may be some assurances on this page which may not apply to your program.
- You are still required to read, understand, and agree to ALL assurances on this page.

```
Common Assurances for Federal Programs

Click for Instructions

By checking this box and saving the page, the applicant hereby certifies that he/she has read, understood and will comply with the assurances listed below, as applicable to the program(s) for which funding is requested.
```

• Check the box at the top of the page, scroll down, and "SAVE PAGE".

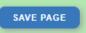

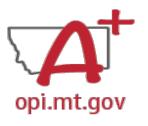

**Extended Learning Assurances** 

#### E-Grants Application – Assurances Tab

# ESSER ELO CONTACT INFORMATION ALLOCATIONS PROGRAM DETAIL ASSURANCES COMMON ASSURANCES EXTENDED LEARNING ASSURANCES AGREEMENT

#### EXTENDED LEARNING ASSURANCES

- This page contains assurances which are related to the ELO grant and the ARP ESSER funds (which established funding for the ELO grant).
- There may be some assurances on this page which may not apply to your program.
- You are still required to read, understand, and agree to ALL assurances on this page.

By checking this check box and clicking the 'LEA Agrees' button at the bottom of this page, the applicant hereby certifies that he/she has read, understood and will comply with the assurances listed below, as applicable to the program for which funding is requested

• Check the box at the top of the page, scroll down, and "SAVE PAGE".

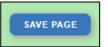

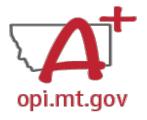

#### E-Grants Application – Assurances Tab

## FINAL ASSURANCES AGREEMENT

- After you check the boxes on the previous Assurances pages, the boxes will automatically fill in on this page.
- Ensure both boxes are checked, and the date box is filled in.
- Select "Legal Entity Agrees"

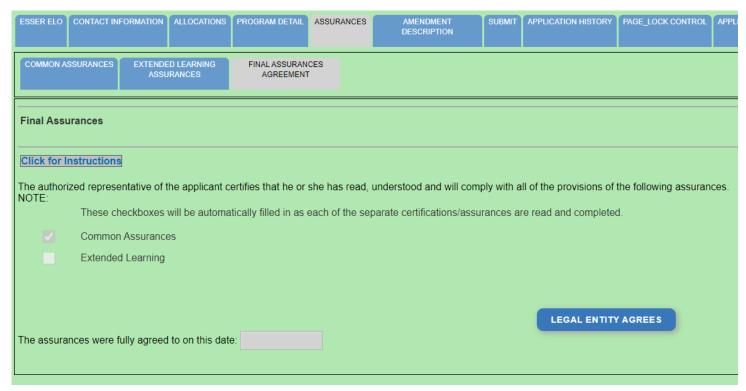

Do not type into the grey box(es), this will generate an Error Message and will NOT save your page!

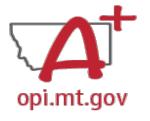

#### E-Grants Application –

#### Amendment Description Tab

When you initially fill out the ELO Grant application, there is no need for an Amendment, so you will get a message which says "This page is not applicable to the Original Application"

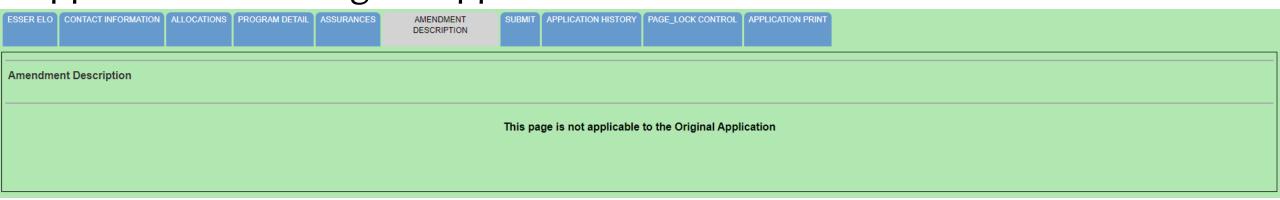

If absolutely necessary, this page can be used to **Amend** your grant application later in the grant cycle, after your grant has been awarded.

• OPI guidance on Amendments can be viewed here: <a href="https://youtu.be/ShOlw9eLo2Q">https://youtu.be/ShOlw9eLo2Q</a>

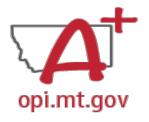

## Budget Pages in the ELO Grant

ESSER Consolidated Special ELO is a consolidated grant application.

- There is a different Budget Page for each Program
  - After School
  - Summer
- In the top right-hand side of the application page, there is a drop-down menu where you can find your different budget pages

Click dropdown to access program specific pages:

ESSER ELO Extended-Expanded Learning Opp SY23-24

ESSER ELO Extended-Expanded Learning Opp SY23-24

ESSER ELO After School SY23-24 ESSER ELO Summer SY23-24

Click to Return to Menu List

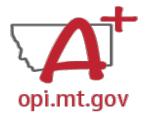

# Budget Pages in the ELO Grant

| PROJECTED COST | BUDGET DETAIL | BUDGET SUMMARY | PAGE_LOCK CONTROL |
|----------------|---------------|----------------|-------------------|
|                |               |                |                   |

To qualify for the ESSER ELO Summer SY23-24 grant, applicants must complete the **Projected Costs** page. The Projected Costs page is intended to show all the anticipated expenditures needed to run the program. For each Object Code, there is a text box for the item description, and a "Projected Cost" box for the \$amount needed in that object code. You can refer to the <u>Description of Object Codes</u> for guidance on what each code is.

| Applicant:             | 6019 Ingenium - Great Falls                              | Click dropdown to access progra                                                                                                    | am specific pages: | ESSER ELO After School SY23-24  |
|------------------------|----------------------------------------------------------|----------------------------------------------------------------------------------------------------|--------------------|---------------------------------|
| Application:<br>Cycle: | 2020-2021 ESSER ELO SY2024 - 00-<br>Original Application | School Year: 1/1/2021 - 11/10/2023                                                                                                    |                    |                                 |
| PROJECTED CO           | BUDGET DETAIL BUDGET SUMMARY PAGE_LOCK CONTRO            |                                                                                                    |                    |                                 |
|                        |                                                          |                                                                                                    |                    |                                 |
| Projected C            | osts                                                     |                                                                                                    |                    |                                 |
| Click for Ins          | structions                                               |                                                                                                    |                    |                                 |
|                        |                                                          | must complete the Projected Coate below. The Projected Coate page is intended to about all the anticipate                                             | d ovnandituras nas | ded to rup a cuspessful program |
| the Grant M            | anager to determine whether the project intends to m     | must complete the Projected Costs below. The Projected Costs page is intended to show all the anticipated<br>ake optimal or logical use of its funds. | i expenditures nee | ded to run a successful program |
|                        |                                                          |                                                                                                    |                    |                                 |
| THE BUDGET             | DETAIL PAGE FOUND ON THE NEXT TAB DOES NOT NEED          | TO BE COMPLETED IN THE ORIGNAL APPLICATION.                                                                                                    |                    |                                 |
| 100 Persona            | al Service Salaries – Salaries                           |                                                                                                    |                    |                                 |
| Expenditure            | Description and Itemization                              |                                                                                                    | Projected          | Cost                            |
|                        |                                                          |                                                                                                    | ,                  |                                 |
|                        |                                                          |                                                                                                    |                    |                                 |
|                        |                                                          |                                                                                                    |                    |                                 |
|                        |                                                          |                                                                                                    |                    |                                 |

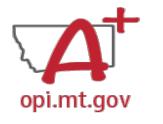

# Budget Pages show \$0.00

| PROJECTED COST BUDGET DETAIL |  | BUDGET SUMMARY | PAGE_LOCK CONTROL |  |  |
|------------------------------|--|----------------|-------------------|--|--|
|                              |  |                |                   |  |  |

When you initially fill out the E-Grants application, the Allocation tab and the Budget Detail Pages will show \$0.00 – this is okay!

• OPI will not allocate funds until after your Original Application is approved.

| Paid to Date Amounts                                                                  | 100 Personal Service-<br>Salaries | 200 Employee Benefits | 300 Purchased Professional and Technical            | 400 Purchased Property<br>Services | 500 Other Purchased<br>Services | 600 Suppl | oplies Indirect Cost |     | Cost          |
|---------------------------------------------------------------------------------------|-----------------------------------|-----------------------|-----------------------------------------------------|------------------------------------|---------------------------------|-----------|----------------------|-----|---------------|
|                                                                                       | \$0                               | \$0                   | \$0                                                 | \$0                                | \$0                             | \$0       |                      | \$0 |               |
| Current Budgeted Amounts by Object Code                                               | \$0                               | \$0                   | \$0                                                 | \$0                                | \$0                             | \$0       |                      | \$0 |               |
| When budgeting for salaries please budget approximately 20% of salaries for benefits. |                                   |                       |                                                     |                                    |                                 |           |                      |     |               |
| Object Code                                                                           | Purpose Category                  | Use of Funds          | se of Funds Expenditure Description and Itemization |                                    |                                 |           | ESSERAfter:<br>Fur   |     | Delete<br>Row |
|                                                                                       |                                   |                       |                                                     |                                    |                                 | ħ.        | 0                    |     |               |
|                                                                                       |                                   |                       |                                                     |                                    |                                 | a l       | 0                    |     |               |

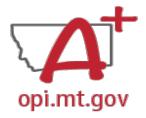

#### Budget Pages show \$0.00

You must create your Budget within the Scope Document for the initial application.

- Use the same Object Codes / Purpose Categories / Use of Funds as in E-Grants
  - This will make it simple to copy and paste into E-Grants after you receive your allocation.
  - Description of Object Codes:
     <a href="https://egrants.opi.mt.gov/OPIGMSWeb/PageRefDocs/General//DescriptionofPurposeCategoriesandObjectCodesESSERELOSY2024.pdf">https://egrants.opi.mt.gov/OPIGMSWeb/PageRefDocs/General//DescriptionofPurposeCategoriesandObjectCodesESSERELOSY2024.pdf</a>
- If you are applying for both the Afterschool and Summer Grants, you must differentiate between the grants.

#### **Budgets and Funding** Total AFTERSCHOOL Program Budget: \$ Staffing (salaries & benefits): \$ Sources Total budget for the programming Professional Development: \$ effort should be provided by Curriculum: \$ several sources. Supplies: \$ In this section provide the total amount for the program and at [Other budget categories]: \$ least 3 specific areas the grant AFTERSCHOOL Program Funding Sources: funds will be applied to. What are ESSER ELO Afterschool '23-24 Grant: \$25,000 possible = % of budget the big categories the funds will be used for? Specific budget categories funded by this grant? [Other funding sources]: \$ = % of budget Total SUMMER Program Budget: \$ Staffing (salaries & benefits): \$ Professional Development: \$ Curriculum: \$ Supplies: \$ [Other budget categories]: \$ SUMMER Program Funding Sources: ESSER ELO Summer '24 Grant: \$25,000 possible = % of budget Specific budget categories funded by this grant? • [Other funding sources]: \$ = % of budget

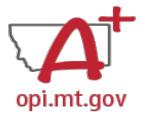

## Back to the Application

After you've finished filling out your Projected Budget, you need to navigate back to the application tabs.

- In the top right-hand side of the application page, there is a drop-down menu.
- Select "ESSER ELO Extended-Expanded Learning Opp SY23-24"

Click dropdown to access program specific pages:

ESSER ELO Extended-Expanded Learning Opp SY23-24

ESSER ELO Extended-Expanded Learning Opp SY23-24

ESSER ELO After School SY23-24 ESSER ELO Summer SY23-24

Click to Return to Menu List

#### E-Grants Application – **Submit** Tab

AMENDMENT DESCRIPTION

SUBMIT

APPLICATION HISTORY

PAGE\_

#### To submit the application:

- 1. Run the Consistency Check
  - a. If there are any Errors, they must be corrected before you can submit.
  - b. Run another Consistency Check after correcting any errors.
- 2. Submit the application
  - a. If the person submitting is a Clerk or Business Manager, the application will be sent to the Authorized Representative to review.
  - b. Authorized Representative will submit to OPI.

The Consistency Check must be successfully processed before the application can be submitted to the OPI.
The Authorized Representative must review and approve Assurances before submitting the application to the OPI.

CONSISTENCY CHECK LOCK APPLICATION UNLOCK APPLICATION

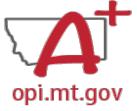

ESSER ELO CONTACT INFORMATION ALLOCATIONS PROGRAM DETAIL

# E-Grants Application –

opi.mt.gov Application History Tab

When you initially fill out the ELO Grant application, there is no History to review, so you will get a message which says "This Application has not been submitted"

SUBMIT APPLICATION HISTORY

Application History (Read Only)

Click for Instructions

This Application has not been submitted

PAGE LOCK CONTROL APPLICATION PRINT

After your application has been submitted, you will be able to see the History of every time the application status changed – after each Consistency check and review step.

| ESSER ELO | CONTACT INFORMATION | ALLOCATIONS | PROGRAM DETAIL | ASSURANCES | AMENDMENT<br>DESCRIPTION | SUBMIT | APPLICATION HISTORY | PAGE_LOCK CONTROL | APPLICATION PRINT |
|-----------|---------------------|-------------|----------------|------------|--------------------------|--------|---------------------|-------------------|-------------------|
|           |                     |             |                |            |                          |        |                     |                   |                   |

Application History (Read Only)

Click for Instructions

| Status Change            | Userld                          | Action Date         |
|--------------------------|---------------------------------|---------------------|
| Final Application Review | Rebecca Brown (Rebecca Brown)   | 12-21-2022 10:08 AM |
| Submitted to SEA         | ROBERT WATSON (399651974521704) | 12-21-2022 10:06 AM |
| Consistency Check        | ROBERT WATSON (399651974521704) | 12-21-2022 10:06 AM |

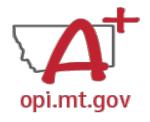

# E-Grants Application – Page\_Lock Control Tab

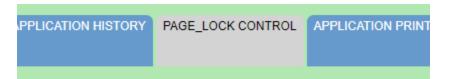

When initially completing the application, all pages will be unlocked.

After running a Consistency Check or submitting an application for OPI review, pages will be **locked** to prevent accidental changes.

- To unlock pages, select "Expand All" then choose "Select All".
- Scroll down and "SAVE PAGE" SAVE PAGE
- After saving, all pages will be unlocked, and you can make changes as needed.

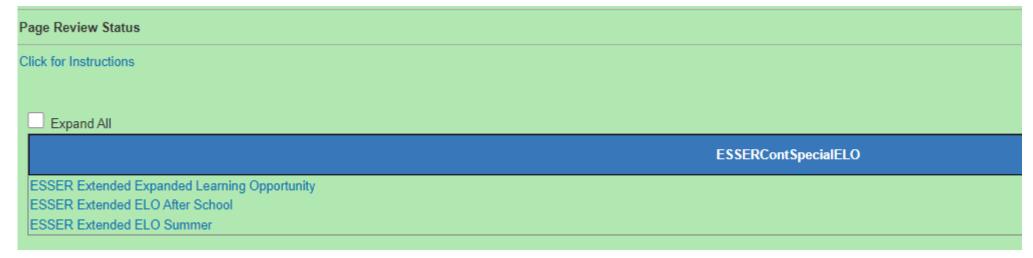

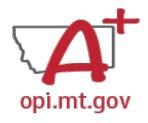

## E-Grants Application – opi.mt.gov Application Print Tab

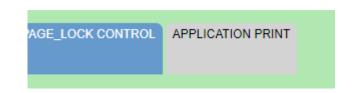

- Select which pages you want to print (check the box next to each page).
- Click "Request Print" button at bottom of the page.
- You will receive an email documenting your request.

Print will be ready at the top of the hour.

DoNotReply@mt.gov **E-Grants Print All Request** Tue 10/4 Your request for a print-out of

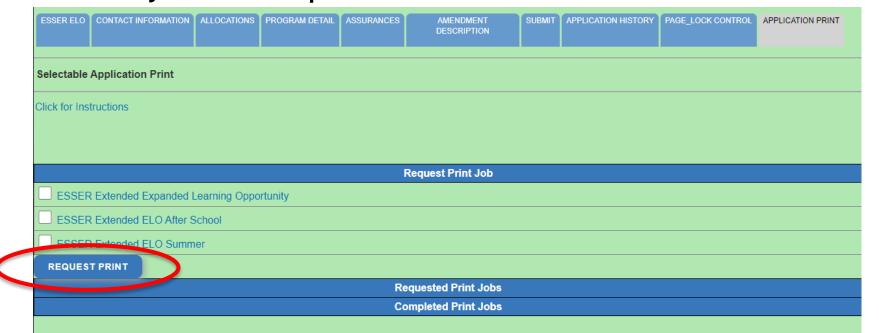

## E-Grants Application – Printing

- To print a single page instead of the whole application:
  - Navigate to the page/tab you want to print
  - Click "Printer Friendly" in top-right corner
  - Press Ctrl+P on your keyboard to print the page

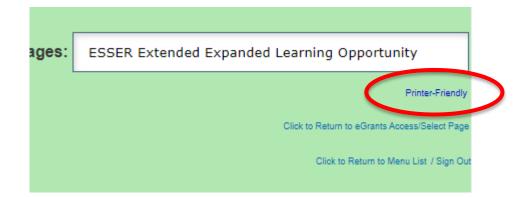

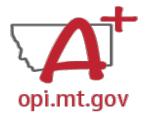

# Where is My Application in the Workflow?

These are **Status** options you may see when in the **E-Grants Access Select** page:

- Not Submitted you haven't submitted it yet
- Submitted for Local Review Application has been submitted to AR
- Submitted to OPI OPI is reviewing
- Final Approved OPI has approved and returned
- Returned for Changes OPI has returned for you to edit and resubmit

| Application Name              | Revision             | Status                                 |
|-------------------------------|----------------------|----------------------------------------|
| IDEA Consolidated Application | Original Application | Final Approved 9/3/2020                |
| ESEA Consolidated Application | Original Application | Submitted for Local 8/2/2022<br>Review |
| ESSER Consolidated            | Amendment 1          | Not Submitted                          |
| ESSER Consolidated            | Amendment 1          | Submitted To OPI 7/26/2022             |
| ESSER III Consolidated        | Original Application | Returned for Changes 9/10/2021         |

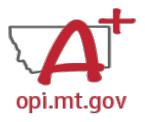

# Application – Finding the Feedback

### How do you see the Feedback on your Application once it's returned?

• From the "E-Grants Access Select" page, select "Review Summary" next to your desired grant.

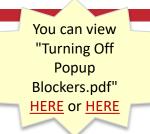

Select Fiscal Year:

2021

| Createu   |                                          |                      |                               |           |      |          |                |
|-----------|------------------------------------------|----------------------|-------------------------------|-----------|------|----------|----------------|
| Formula 0 | Grant                                    |                      |                               |           |      |          |                |
|           | Application Name                         | Revision             | Status                        | Date      |      | Actions  |                |
|           | IDEA Consolidated Application            | Original Application | Final Approved                | 9/22/2020 | OPEN | PAYMENTS | REVIEW SUMMARY |
|           | ESEA Consolidated Application            | Amendment 1          | Final Approved  View GAN      | 6/2/2021  | OPEN | PAYMENTS | REVIEW SUMMARY |
|           | ESSER Consolidated                       | Amendment 2          | Submitted for Local<br>Review | 1/9/2023  | OPEN | PAYMENTS | REVIEW SUMMARY |
|           | ESSER III Consolidated                   | Amendment i          | Submitted for Local<br>Review | 1/9/2023  | OPEN | PAYMENTS | REVIEW SUMMARY |
|           | ARP II Homeless Children and Youth Grant | Original Application | Not Submitted                 |           | OPEN | Payments | REVIEW SUMMARY |
| -         | APP Afterschool Program Grant            |                      |                               |           |      |          |                |

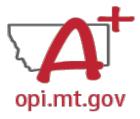

# Application – Finding the Feedback

You can view "Turning Off

Popup Blockers.pdf"

**HERE or HERE** 

## How do you see the Feedback on your Application once it's returned?

- In the "Review Summary" page, select the circle next to the SEA Review
- Then select the blue "Review Checklist" button below
- E-Grants will open a second tab in your browser this only works if your pop-up blocker is turned off
- Within the "Review Checklist" page that opens, you will be able to see OPI comments in the text box

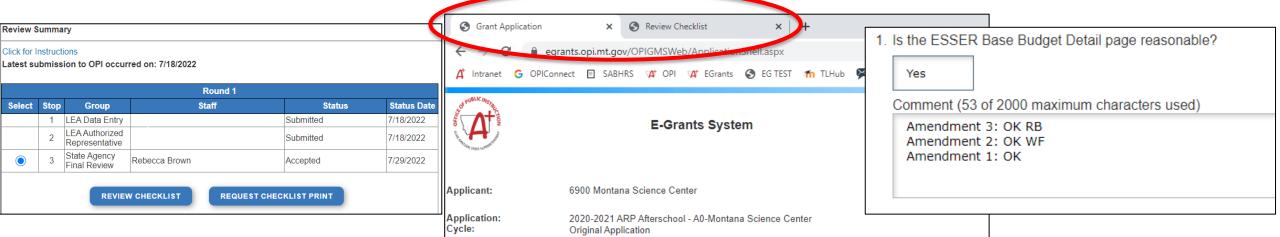

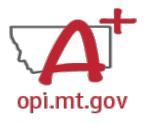

## **E-Grants Error Messages**

- If you get a red Error Message across the top of the screen, read it carefully.
- These messages will tell you exactly what needs to be fixed in order to progress forward.
- Before panicking (calling OPI for help) make sure that:
  - You are using Chrome or Microsoft Edge browser.
  - The browsing history has been cleared.
  - Popup blockers are off.

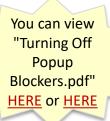

OPI offered a more in-depth training in October, which you can view here: https://youtu.be/KcaSy23PZsM

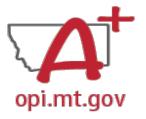

# Two Places Error Messages Appear

1. On individual tabs after trying to "Save Page"

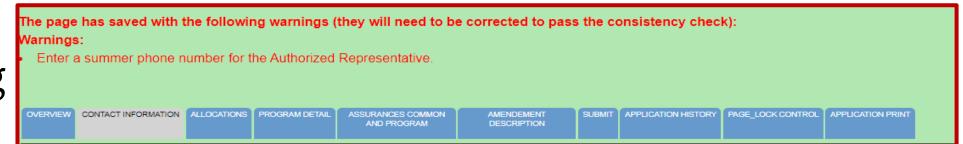

2. On the Submit tab after running a Consistency Check

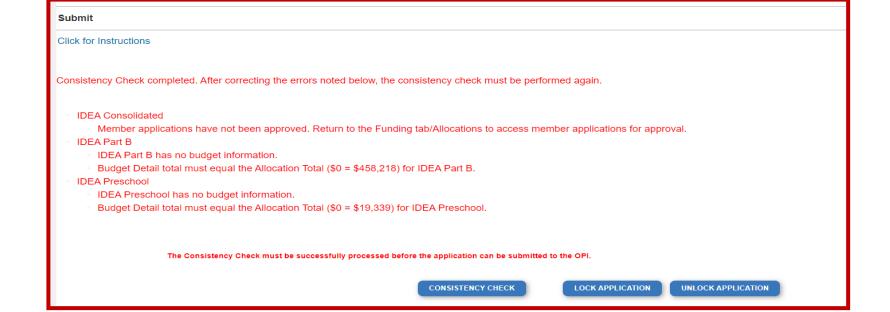

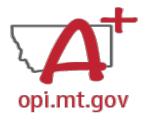

## Page Is Locked

This Page is locked. If changes are needed, you must unlock it on the Page Lock Control Tab.

- Click on the "Page\_Lock Control" tab at the top of the screen
- Select "Expand All" to see every page in the grant
- Select "Select All" to unlock all pages
- Select "Save" at bottom of the screen

- Another place that may be locked is the Submit Tab
- To unlock the Submit Tab click the "Unlock Application" button twice
- The Clerk or AR may have to do this

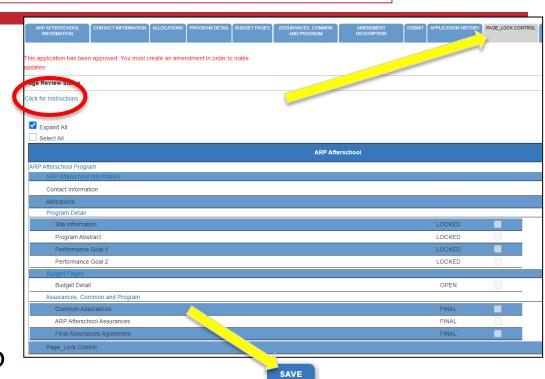

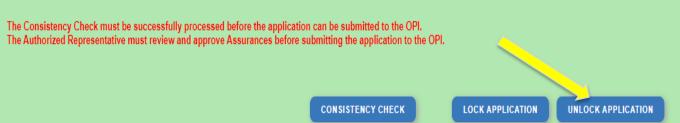

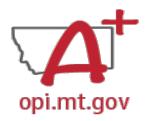

## Dissecting An Error Message

### ESSER Consolidated

- Contact Information Enter a summer phone number for the Authorized Representative.
- Student Learning Student Learning question one is a required field.
- Student Learning Student Learning question two is a required field.
- Amendement Description A description of changes made in this amendment is required.

### ESSER Base

Property and Equipment - Amount Budgeted for Property and Equipment under Object Code 700 should equal the Total Cost of All Items.

### School District Supplemental

Passed consistency check.

Not a problem – this page is good to submit

Issues which must be fixed before submitting

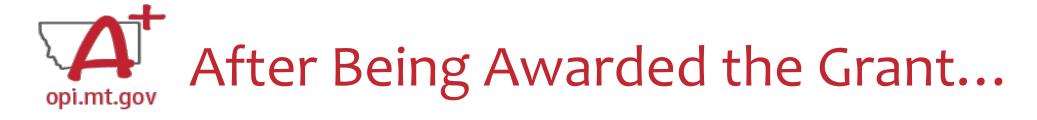

# Once your school/organization is awarded the ELO grant, you may begin submitting **Cash Requests** for reimbursement.

- OPI guidance on Cash Requests can be viewed here: <a href="https://youtu.be/nHb7p7xC4Ds">https://youtu.be/nHb7p7xC4Ds</a>
- Please submit Cash Requests on a monthly basis as they come in do not "batch" them all together as one big request.
- Make sure to submit Cash Requests in the correct **budget page** (Afterschool vs Summer) as they have different timelines.

## If absolutely necessary, you may Amend your grant application.

OPI guidance on Amendments can be viewed here: <a href="https://youtu.be/ShOlwgeLo2Q">https://youtu.be/ShOlwgeLo2Q</a>

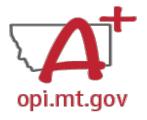

# Grant Award Notification (GAN)

- In the E-Grants Access Select menu, navigate to the correct Fiscal Year (ELO grant is in fiscal year 2021)
- Next to each grant, under Status, you will see "View GAN"
- If the grant is under revision (an Amendment hasn't been approved yet), the GAN will not display because the grant isn't finalized.

|   | Application Name                                         | Revision             | Status                  |
|---|----------------------------------------------------------|----------------------|-------------------------|
| • | ARP Afterschool Program Grant                            |                      |                         |
|   | ESSER Extended Expanded Learning Opportunity             | Amendment 3          | Final Approved View GAN |
|   | ESSER ELO Extended-Expanded Learning Opportunity SY23-24 | Original Application | Not Submitted           |

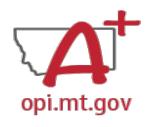

## Amendment/Cash Request Timeline

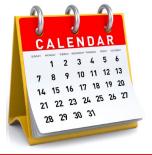

- Hundreds of amendments & cash requests are submitted monthly from Organizations across that state. These take time to process!
  - Using the <u>template</u> makes it much simpler to approve.
  - o Points of confusion or needed clarification are likely to result in a "returned for changes"
    - See feedback on the Amendment/Cash Request call us if you need help/clarification
- Cash Requests must be submitted by the 25<sup>th</sup> of each month, in order to be paid by the 10<sup>th</sup> of the next month.
- Amendments do not have a submission deadline BUT need to be submitted/approved before related Cash Requests can be approved.
- If you miss the 25<sup>th</sup> deadline, the Cash Request will be processed during the next month.
  - Submit CR on Sept 15<sup>th</sup> fastest turn around Oct 10<sup>th</sup>
  - Submit CR on Sept 25<sup>th</sup> fastest turn around Oct 10<sup>th</sup>
  - Submit CR on Sept 27<sup>th</sup> fastest turn around Nov 10<sup>th</sup>

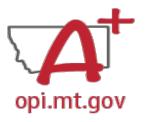

## Payments Menu – Payment Summary

- From the main E-Grants
   Access Select page...
- Click "Payments" button next to desired grant to see the Payment Summary page

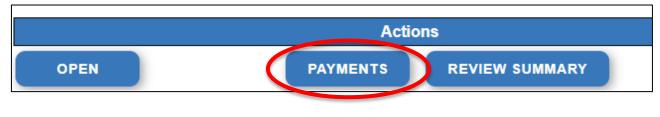

VIEW CASH REQUESTS/EXPENDITURE REPORTS

Payment Summary as of 8/5/2022

ESSER Fund

|                                     | ESSER_Fund |
|-------------------------------------|------------|
| Current Grant Year Allocation       | \$71,623   |
| (+/-) Adjustments                   | \$0        |
| (+/-) Consortiums                   | \$20,865   |
| (+/-) Transfers                     | \$0        |
| Total Funds Available               | \$92,488   |
| Approved BudgetOriginal Application | \$92,488   |
| Anticipated Payments                |            |
| Auto-Scheduled                      | \$0        |
| Cash Requests                       | \$92,488   |
| Total                               | \$92,488   |
| Pending Payments                    |            |
| Auto-Scheduled                      | \$0        |
| Approved Cash Requests              | \$0        |
| Total                               | \$0        |
| Completed Payments                  |            |
| Auto-Scheduled                      | \$0        |
| Cash Requests                       | \$92,488   |
| Total                               | \$92,488   |
| Remaining Payments                  |            |
| Auto-Scheduled                      | \$0        |
| Cash Requests                       | \$0        |
| Total                               | \$0        |
| Final PER Status                    |            |

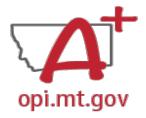

## Payments Menu – Cash Requests/FERs

In the Payment Summary menu, click "View Cash Requests / Expenditure Reports" button to see all Cash Requests and/or Expenditure Reports for that grant.

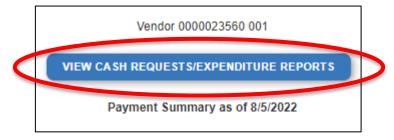

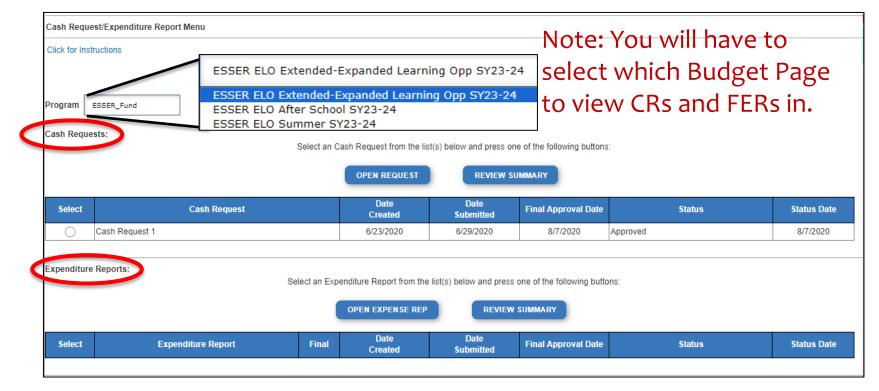

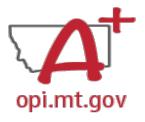

# Payments Menu – Indiv. Cash Requests

- Select the bubble next to the Cash Request you want to view...
- Click "Open Request" button to see individual expenses

|        |                | OPEN REQUEST    |
|--------|----------------|-----------------|
| Select | Cash Request   | Date<br>Created |
|        | Cash Request 1 | 6/23/2020       |
|        | Cash Request 1 | 6/23/2020       |

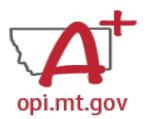

## Cash Requests – Creating

Cash Request

OPI offered a more in-depth training in September, which you can view here: https://youtu.be/nHb7p7xC4Ds

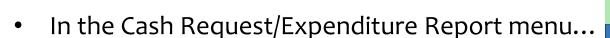

- ESSER ELO Afterschool or Summer:
  - Select the desired Program (Budget Page) to request out of

Click "Create New Request" button to start a new Cash Request

| Final Approved Budget Amounts by Object Code |  | 100 Personal Service-<br>Salaries | 200 Employee Benefits | 300 Purchased<br>Professional and<br>Technical | 400 Purchased Property<br>Services | 500 Other Purchased<br>Services | 600 Supplies             | 700 Property &<br>Equipment | 800 Other O     | bjects        |
|----------------------------------------------|--|-----------------------------------|-----------------------|------------------------------------------------|------------------------------------|---------------------------------|--------------------------|-----------------------------|-----------------|---------------|
|                                              |  | \$135,388                         | \$33,800              | \$145,840                                      | \$182,830                          | \$117,000                       | \$542,176                | \$4,680,000                 | \$0             |               |
|                                              |  |                                   |                       |                                                |                                    |                                 |                          |                             |                 |               |
| Object<br>Code                               |  |                                   |                       | enditure Description and                       | Itemization                        |                                 | Final Approved<br>Budget | Previously<br>Requested     | Cash<br>Request | Delete<br>Row |
|                                              |  |                                   |                       | (1000 Character Maxin                          | num)                               |                                 |                          |                             |                 |               |
|                                              |  |                                   |                       |                                                | ,                                  |                                 |                          |                             | 0               |               |

- Create line items for the expenditures you wish to purchase
- Enter "End Period Expense" date [End Period Expense (MM/DD/YYYY)]
- Select "Calculate Totals" at bottom CALCULATE TOTALS
- Upload receipt/paystubs

  | Upload Now | Please upload supporting information files. File names should not include special characters (i.e. #, \$, % etc.) | Choose File | No file chose | Please upload supporting information files. File names should not include special characters (i.e. #, \$, % etc.) | Choose File | No file chose | Please upload supporting information files. File names should not include special characters (i.e. #, \$, % etc.) | Choose File | No file chose | Please upload supporting information files. File names should not include special characters (i.e. #, \$, % etc.) | Choose File | No file chose | Please upload supporting information files. File names should not include special characters (i.e. #, \$, % etc.) | Choose File | No file chose | Please upload supporting information files. File names should not include special characters (i.e. #, \$, % etc.) | Choose File | No file chose | Please upload supporting information files. File names should not include special characters (i.e. #, \$, % etc.) | Choose | Please upload supporting information files. File names should not include special characters (i.e. #, \$, % etc.) | Choose | Please upload supporting information files. File names should not include special characters (i.e. #, \$, % etc.) | Choose | Please upload supporting information files. File names should not include special characters (i.e. #, \$, % etc.) | Choose | Please upload supporting information files. File names should not include special characters (i.e. #, \$, % etc.) | Choose | Please upload supporting information files. File names should not include special characters (i.e. #, \$, % etc.) | Choose | Please upload supporting information files. File names should not include special characters (i.e. #, \$, % etc.) | Choose | Please upload supporting information files. File names should not include special characters (i.e. #, \$, % etc.) | Choose | Please upload supporting information files. File names should not include special characters (i.e. #, \$, % etc.) | Choose | Please upload s
- Select "Save Page" SAVE PAGE

Cash Request Language in the "Expenditure Description and Itemization" must match Descriptions in the Grant (use template!)

- Both Budget and Amendments
- Audit Trail an auditor needs to be able to see direct connections from Budget → Amendment → Cash Request

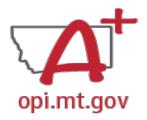

# Amendment Description – E-Grants Amendment Template

- ✓ From [category] / [\$\$amount]
- ✓ To [category] / [\$\$amount]
- ✓ For the purpose of/to purchase [xx]
- ✓ In response to [xx related to covid]
- ✓ To prevent [xx related to covid]
- ✓ To prepare for [xx related to covid]
- ✓ Specifically, how does it relate to **student gains**?

Cash Requests will need to use the same language as your Budget /
Amendments, so make sure you are consistent!

You only get 500 characters, so you must keep your description short and succinct.

OPI offered a more in-depth training in September, which you can view here: <a href="https://youtu.be/Shgolw9eLo2Q">https://youtu.be/Shgolw9eLo2Q</a>

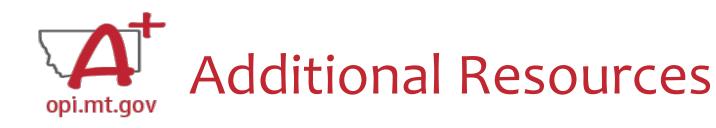

- Free Programming Ideas
  - Summer Learning
     Opportunities
- Online Training Resources
- ParentingMontana.org
- F1 IN SCHOOLS
- Acceleration in Instruction

- Montana 4-H
- National Afterschool Alliance
  - Montana Afterschool Alliance
- Youth Service America (YSA)
- Afterschool Program Resources
- Summer Learning: 4-H and ...

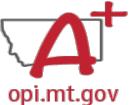

**OFFICE OF THE** 

SUPERINTENDENT

## Resources at OPI.MT.GOV

### **ELO Webpage:**

https://opi.mt.gov/COVID-19-Information/ESSER/ESSER-ARP-Summer-Enrichment-Grant-Info

Contact

Search...

Calendar About Us

Safety &

**Student Support** 

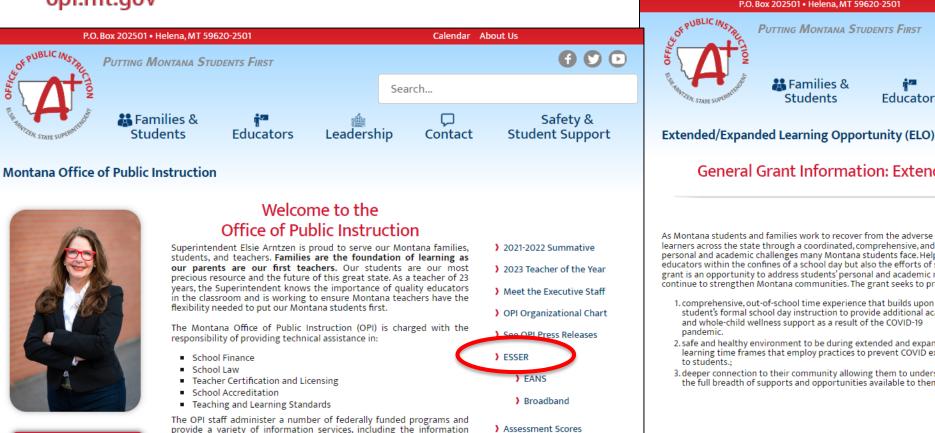

🚜 Families & **Educators** Students

**PUTTING MONTANA STUDENTS FIRST** 

### General Grant Information: Extended/Expanded Learning Opportunity (ELO)

Leadership

As Montana students and families work to recover from the adverse impacts of the COVID-19 pandemic, this grant seeks to support and empower young learners across the state through a coordinated, comprehensive, and consistent community approach. The pandemic has exposed and exacerbated the personal and academic challenges many Montana students face. Helping them overcome those challenges requires not only the efforts of Montana educators within the confines of a school day but also the efforts of student-focused extended and expanded nontraditional education framework. This grant is an opportunity to address students' personal and academic needs, ensure parents and guardians are able to rejoin the workforce, and ultimately continue to strengthen Montana communities. The grant seeks to provide Montana students and families with a:

- 1, comprehensive, out-of-school time experience that builds upon a student's formal school day instruction to provide additional academic and whole-child wellness support as a result of the COVID-19
- 2. safe and healthy environment to be during extended and expanded learning time frames that employ practices to prevent COVID exposure
- 3. deeper connection to their community allowing them to understand the full breadth of supports and opportunities available to them.

Grant Eligibility & Requirements

Grant Reporting Requirements

FAQ and Guidance

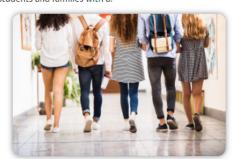

### E-Grants Login Page:

systems necessary to assess student achievement and the quality of

Montana's elementary and secondary school systems.

https://egrants.opi.mt.gov/opigmsweb/logon.aspx

# Thank You!

## Feel free to ask questions!

## **ESSER/ELO Program Questions**

Allison Agostino at <u>allison.agostino@mt.gov</u> or 406-202-7685 Wendi Fawns at <u>wendi.fawns@mt.gov</u> or 406-437-8595

## **Cash Request Questions**

Steven Morgan at <a href="mailto:steven.morgan@mt.gov">steven.morgan@mt.gov</a> or 406-594-9728

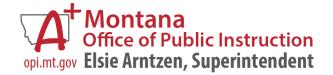

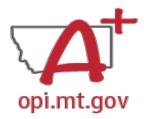

## Scope Document Overview

## See Slides below for step-by-step instructions

| File MUST be uploaded to E-Gra                                                                                                    | File MUST be uploaded to E-Grantz as a PDF (not Word, Google Docs, Image, etc) |  |  |  |
|----------------------------------------------------------------------------------------------------|--------------------------------------------------------------------------------|--|--|--|
| School Organization Name(1)                                                                                                    |                                                                                |  |  |  |
| School/Organization LE #                                                                                                    |                                                                                |  |  |  |
| Primary Contact Name & Title                                                                                                    |                                                                                |  |  |  |
| Who is the person who will be processing the grant requests for each,                                                              |                                                                                |  |  |  |
| providing data for required reports, and managing the programming offer? (If this multiple different people, please fire each with |                                                                                |  |  |  |
| Name/Title)                                                                                                    |                                                                                |  |  |  |
| In E-Grants this person is referred to as the Authorized Representative.                                                           |                                                                                |  |  |  |
| Primary Contact Phone #(z)                                                                                                    |                                                                                |  |  |  |
| Primary Contact Email(s)                                                                                                    |                                                                                |  |  |  |
|                                                                                                    | ·                                                                              |  |  |  |

File uploaded must be named: OrganizationName-LE-ProgramName-ELO Scope 23-24.pdf

| Project/Program Name What are you calling your program or project?                                                                                                    | AFTERSCHOOL Program: SUMMER Program:                                                                                                    |  |
|----------------------------------------------------------------------------------------------------|----------------------------------------------------------------------------------------------------|--|
| Organization Mission/Philosophy Include year organization's mission and educational philosophy.                                                                                                    |                                                                                                    |  |
| Program Description Describe what problem is being addenseed, and your postgramming affact is to solve the problem. This is a high-west surrange (prof- list) description. It should include percent stated disrespensive, budget, suffiqualifications, postgraming, partnership afforts, ste.                                                                                                    | AFTERSCHOOL Program: SUMMER Program:                                                                                                    |  |
| Program History Summarize the previous program experience and years in service.                                                                                                    |                                                                                                    |  |
| Budgets and Funding Sources Total budgets for the programming effort should be provided by several sources. In the section provide the testi amount for the programs and at amount for the programs and at the provided by the section provide the testi amount for the programs and at the property of the section of the section of the sectio | Total AFTERSCHOOL Program Budget: \$  Staffling (salaries & benefits): \$  Professional Development: \$  Supplies: \$  Other budget categories]: \$  AFTERSCHOOL Program Funding Sources:  ESSER ELO Aftershool '23-24 Grant: \$25,000 possible =% of budget  O Specific budget categories funded by this grant?  [Other funding sources]: \$ % of budget  Total SUMMER Program Budget: \$  Staffling (salaries & benefits): \$  Professional Development: \$  Curriculum: \$  Supplies: \$  Other budget categories]: \$  SUMMER Program Funding Sources:  ESSER ELO Afterming Sources:  Other budget categories]: \$  SUMMER Program Funding Sources:  Other budget categories]: \$  SUMMER Program Funding Sources:  Other budget categories]: \$  SUMMER Program Funding Sources:  O Specific budget categories funded by this grant?  Other funding sources]: \$  Other funding sources]: \$  We of budget |  |

| Program Timelines Stort and ead dates, draywoods, times programming to offered. Assolider: For exclusion theretae, for side genes to Fall '22, Byring '24, and Sannary '24 (Sagnarder I, 2022 - August 21, 2024)                                                                                                    | AFTERSCHOOL Date range:  AFTERSCHOOL Days/week:  AFTERSCHOOL Times:  SUMMER Date range:  SUMMER Days/week:  SUMMER Times:                                                                                                    |  |  |
|----------------------------------------------------------------------------------------------------|----------------------------------------------------------------------------------------------------|--|--|
| SMART Goals/Objectives  - Specific,  - Measurable (how do you know objectives are med),  - Armbitions (but achievable),  - Realistic,  - Tendy (when will goal be achieved).  List at least 3 specific program goals/selpectives as a result of this general and programming effort.  Goals must cornect to constent standards in Reading and/or Math.  Please also include specific evidence-based gractices/strategies used to meet to meet those goals.                                                                                                    | AFTERSCHOOL Program Goal 1:  • Evidence-Based Strategy 1: AFTERSCHOOL Program Goal 2: • Evidence-Based Strategy 2: AFTERSCHOOL Program Goal 3: • Evidence-Based Strategy 3:  SUMMER Program Goal 1: • Evidence-Based Strategy 1: SUMMER Program Goal 2: • Evidence-Based Strategy 2: SUMMER Program Goal 3: • Evidence-Based Strategy 2: SUMMER Program Goal 3: • Evidence-Based Strategy 3: |  |  |
| Student Gains List at least 3 specific student gains as a neath of this great and postgramming effect. Hease also relate the need for the grant finding and the student gains to cond (menage, recover), nearcoad).                                                                                                    | Student Gain 1: Student Gain 2: Student Gain 3:                                                                                                    |  |  |
| School Partnerships How is this program partnering with local acheol district(s) to support the goals in their achool plant? See link for district plant here: https://ori.org/docs/1007/10-19- lations/ford.org/docs/1007/10-19- lations/ford.org/docs/1007/10-19- https://ori.org/docs/1007/10-19- https://ori.org/docs/1007/10-19- http | Local School District Name(s):                                                                                                    |  |  |
| Partnerships What other organizations are helping in the programming, financing, and/or staffing of the program effort?                                                                                                    |                                                                                                    |  |  |
| Prespost testing Describe how you will conduct pre- and post-setting to measure gains in Math and/or Reading. How close will you measure the extenses achieved from your SMART goals? NOTE that SIAR, MAP, and other                                                                                                    | AFTERSCHOOL Program: SUMMER Program:                                                                                                    |  |  |
| Sunderstitute term do was qualify an<br>proclassessan qualific to citir<br>programming offers.  Anticipated Participation<br>& Demographics<br>Please describe the articipated<br>student perceptation served by your                                                                                                    | Geographic Area(s) Served:                                                                                                    |  |  |
| program(s). Please include grade<br>levels, number of students,                                                                                                    | lease include grade                                                                                                    |  |  |

| peographic area, and other<br>demographic or at-rick entant<br>(mother har bit incree, learning<br>that the control of the control<br>demographic detailed you find are<br>demographic detailed you find are<br>relevant. Which methods are you using to<br>determine this data?                                                                                                    | Anticipated # of students who are low-income qualifying: Anticipated Grande Levels served: Anticipated Demographics / At-Risk Statuses: SUMMER Program: Anticipated # of students: Anticipated # of students who will attend at least 51% of time offered: Anticipated # of students who are low-income qualifying: Anticipated # of students who are low-income qualifying: Anticipated Grade Levels served: Anticipated Grade Levels served: Anticipated Demographics / At-Risk Statuses: |
|----------------------------------------------------------------------------------------------------|----------------------------------------------------------------------------------------------------|
| Reducing Barriers to<br>Participation How will you ensure fluorist and transportation barriers to<br>puricipation will be addressed? How will inside up to firm your<br>purgran boardor? If you are<br>providing transportation, flease<br>give details as to how it will be<br>murvised.                                                                                                    | Financial considerations:  Transportation considerations:  Other considerations:                                                                                                    |
| Program Evaluation How will your prayran be contained to show necess and dentify man of improvements from the the pragram bean from the deep pragram bean realised and produced spann's evaluation. The evaluation must be based on the program/posite/it performance posit, desired entitled outcomes and indicators for mecoso. The ments or office, improve, and enoughbes the programs project. |                                                                                                    |
| Staff and Qualifications Please describe how your program will be staffed, including position titles, certifications, and other qualifications fulfactures fulfactures fulfactures differ relates are staffing differ. relates are extitle differences.                                                                                                    |                                                                                                    |
| Professional Development Describe the training you will provide to staff as part of the                                                                                                    |                                                                                                    |

After completing the table above, you may include additional information at the end of this document. Must be included in the same single file. For example, you could include the actual pre/posttests you want to use, or staff qualification lists, or links to evidencebased curriculum you are useful.

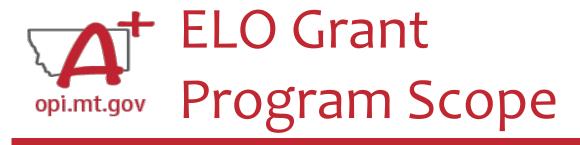

The **Program Scope** document is a required component of the ELO grant application.

Step-by-step instructions at end of this slide deck.

Download and complete the Scope **before filling out your E-Grants** application.

Answers may be copy/pasted into E-Grants.

Scope document PDF is here:

https://opi.mt.gov/Portals/182/COVID-19/ESSER/Allocation%20Updates/ff%20Project%20Scope%20ELO%2023-24%20grant%20template%20Aug23%20(13).docx?ver=2023-08-14-154315-

<u>863</u>

 Editable word document is available by request – email <u>allison.agostino@mt.gov</u> File uploaded must be named:

Describe what problem is being addressed, and your programming

effort is to solve this problem. This is a high-level narrative (not

**Program History** Summarize the previous program

several sources.

experience and years in service.

Budgets and Funding

Total budget for the programming effort should be provided by

In this section provide the total

amount for the program and at

least 3 specific areas the grant

funds will be applied to. What are

the big categories the funds will be

#### OrganizationName-LE-ProgramName-ELO Scope 23-24.pdf

| File M                                                                                                    | File MUST be uploaded to E-Grants as a PDF (not Word, Google Docs, Image, etc)                  |  |  |  |
|----------------------------------------------------------------------------------------------------|-------------------------------------------------------------------------------------------------|--|--|--|
| School/Organization Name(                                                                                                    | 5)                                                                                              |  |  |  |
| School/Organization LE #                                                                                                    |                                                                                                 |  |  |  |
| Primary Contact Name & T<br>Who is the person who will be proces<br>providing data for required reports, an<br>effort? (If this is multiple different per<br>Name Title)<br>In E-Grants this person is referred to | sing the grant requests for cash,<br>ad managing the programming<br>ople, please list each with |  |  |  |
| Primary Contact Phone #(s)                                                                                                    |                                                                                                 |  |  |  |
| Primary Contact Email(s)                                                                                                    |                                                                                                 |  |  |  |
|                                                                                                    |                                                                                                 |  |  |  |
| Project/Program Name<br>What are you calling your program<br>or project?                                                                                                    | AFTERSCHOOL Program: SUMMER Program:                                                            |  |  |  |
| Organization Mission/Philosophy Include your organization's mission and educational philosophy.                                                                                                    |                                                                                                 |  |  |  |
| Program Description                                                                                                    | AFTERSCHOOL Program:                                                                            |  |  |  |

SUMMER Program: \_\_\_

Total AFTERSCHOOL Program Budget: \$

Staffing (salaries & benefits): \$

Professional Development: \$

[Other budget categories]: \$

Total SUMMER Program Budget: \$\_\_\_\_ • Staffing (salaries & benefits): \$

Curriculum: \$\_\_\_
 Supplies: \$

AFTERSCHOOL Program Funding Sources:

Professional Development: \$

[Other budget categories]: \$\_\_\_\_
 SUMMER Program Funding Sources:

ESSER ELO Afterschool '23-24 Grant: \$25,000 possible = % of budget

Specific budget categories funded by this grant?

ESSER ELO Summer '24 Grant: \$25,000 possible = \_\_\_% of budget
 Specific budget categories funded by this grant?

[Other funding sources]: \$ = % of budget

[Other funding sources]: \$ = % of budget

Curriculum: \$

Supplies: \$

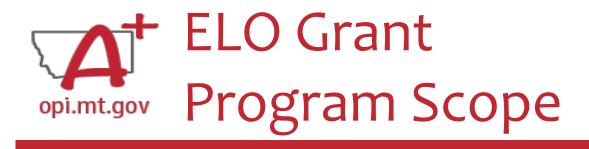

The **Program Scope** document has instructions to help you fill it out!

Instructions are located below the headings in the grey columns to the left. Each section will include instructions to assist you in filling it out.

File uploaded must be named:

#### OrganizationName-LE-ProgramName-ELO Scope 23-24.pdf

File MUST be uploaded to E-Grants as a PDF (not Word, Google Docs, Image, etc)

| School/Organization Name(                                                                                                    | s)                                                                                                    |                                                                                                    |  |
|----------------------------------------------------------------------------------------------------|----------------------------------------------------------------------------------------------------|----------------------------------------------------------------------------------------------------|--|
| School/Organization LE #                                                                                                    |                                                                                                    |                                                                                                    |  |
| Primary Contact Name & Title  Who is the person who will be processing the grant requests for cash, providing data for required reports, and managing the programming effort? (If this is multiple different people, please list each with Name/Title)  In E-Grants this person is referred to as the Authorized Representative. |                                                                                                    |                                                                                                    |  |
| Primary Contact Phone #(s)                                                                                                    |                                                                                                    |                                                                                                    |  |
| Primary Contact Email(s)                                                                                                    |                                                                                                    |                                                                                                    |  |
|                                                                                                    |                                                                                                    |                                                                                                    |  |
| Project/Program Name<br>What are you calling your program<br>or project?                                                                                                    | AFTERSCHOOL Program: SUMMER Program:                                                                        |                                                                                                    |  |
| Organization Mission/Philosophy Include your organization's mission and educational philosophy.                                                                                                    |                                                                                                    |                                                                                                    |  |
| Program Description Describe what problem is being addressed, and your programming effort is to solve this problem. This is a high-level narrative (not list) description. It should include general student demographics, budget, staff qualifications, programing, partnership efforts, etc.                                   | AFTERSCHOOL Program:  VUMMER Program:                                                                       |                                                                                                    |  |
| Program History Summarize the previous program experience and years in service.                                                                                                    |                                                                                                    |                                                                                                    |  |
| Budgets and Funding Sources Total budget for the programming effort should be provided by several sources. In this section provide the total amount for the program and at least 3 specific areas the grant funds will be applied to. What are the big categories the funds will be used for?                                    | Professional Deve Curriculum: \$ Supplies: \$ [Other budget cat AFTERSCHOOL Program ESSER ELO Afte Specific | & benefits): \$elopment: \$  egories]: \$emorities are supported by the second '23-24 Grant: \$25,000 possible =% of budget budget categories funded by this grant?  urces]: \$ =% of budget  Budget: \$ & benefits): \$elopment: \$  egories]: \$ elopment: \$ |  |
|                                                                                                    | <ul> <li>ESSER ELO Sum<br/>o Specific</li> </ul>                                                            | nmer '24 Grant: \$25,000 possible =% of budget<br>budget categories funded by this grant?                                                                                                    |  |

At the top of the Program Scope, notice the NAME of the file.

• Rename your file to match this naming convention.

In the first table, please fill in the most up-to-date contact information for your organization.

File uploaded must be named:

OrganizationName-LE-ProgramName-ELO Scope 23-24.pdf

File MUST be uploaded to E-Grants as a PDF (not Word, Google Docs, Image, etc)

| School/Organization Name(s)                                                                                                    |  |
|----------------------------------------------------------------------------------------------------|--|
| School/Organization LE #                                                                                                    |  |
| Primary Contact Name & Title  Who is the person who will be processing the grant requests for cash,                                    |  |
| providing data for required reports, and managing the programming effort? (If this is multiple different people, please list each with |  |
| Name/Title) In E-Grants this person is referred to as the Authorized Representative.                                                   |  |
| Primary Contact Phone #(s)                                                                                                    |  |
| Primary Contact Email(s)                                                                                                    |  |

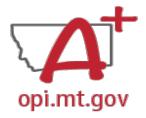

# ELO Grant Program Scope – Project/Program Name

What are you calling your ELO Program/Project?

This should be a 2-6 word title which summarizes the intent of the Program.

## Examples:

- Happy Smiles Afterschool
- Summer Math Boot Camp
- Community Garden Project for Math and Literacy

If you are running both Afterschool and Summer programs, please list the titles for each.

| Project/Program Name              |
|-----------------------------------|
| What are you calling your program |
| or project?                       |

AFTERSCHOOL Program: \_\_\_\_ SUMMER Program: \_\_\_\_

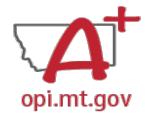

# ELO Grant Program Scope – Mission, Program Description & History

| • | <ul> <li>Organization Mission/Philosophy: Include your organization's mission and education</li> </ul> |  |  |  |
|---|----------------------------------------------------------------------------------------------------|--|--|--|
|   |                                                                                                    |  |  |  |
|   | Organization                                                                                           |  |  |  |
|   | Mission/Philosophy                                                                                     |  |  |  |
|   | Include your organization's mission                                                                    |  |  |  |
|   | and educational philosophy.                                                                            |  |  |  |

• Program Description: Describe what problem is being addressed, and your programming effort aimed to solve this problem. This is a high-level narrative (not list) description. It should include general student demographics, budget, staff qualifications, programing, partnership efforts, etc.

### Program Description

Describe what problem is being addressed, and your programming effort is to solve this problem. This is a high-level narrative (not list) description. It should include general student demographics, budget, staff qualifications, programing, partnership efforts, etc.

| AFTERSCHOOL Program: |  |
|----------------------|--|
| SUMMER Program:      |  |

• Program History: Summarize the previous program experience and years in service.

| Program History Summarize the previous program experience and years in service. |  |  |  |
|---------------------------------------------------------------------------------|--|--|--|

If you are running both
Afterschool and Summer
programs, please
list/describe the
information for each.

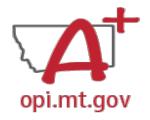

# ELO Grant Program Scope – Budget and Funding Sources

Provide the total budget amount for the program, as well as specific areas the grant funds will be applied to (such as staffing, curriculum professional development, technology...)

- Use the same Object Codes / Purpose Categories / Use of Funds as in E-Grants
  - This will make it simple to copy-and-paste into E-Grants after you receive your allocation.
  - Description of Object Codes:
     <a href="https://egrants.opi.mt.gov/OPIGMSWeb/PageRefDocs/General//DescriptionofPurposeCategoriesandObjectCodesESSERELOSY2024.pdf">https://egrants.opi.mt.gov/OPIGMSWeb/PageRefDocs/General//DescriptionofPurposeCategoriesandObjectCodesESSERELOSY2024.pdf</a>

If you are running both
Afterschool and Summer
programs, please
list/describe the
information for each.

#### **Budgets and Funding** Total AFTERSCHOOL Program Budget: \$ Staffing (salaries & benefits): \$ Total budget for the programming Professional Development: \$ effort should be provided by Curriculum: \$ several sources Supplies: \$ In this section provide the total amount for the program and at Other budget categories]: \$ least 3 specific areas the grant AFTERSCHOOL Program Funding Sources: funds will be applied to. What are ESSER ELO Afterschool '23-24 Grant: \$25,000 possible = % of budget the big categories the funds will be used for? o Specific budget categories funded by this grant? [Other funding sources]: \$ = % of budget Total SUMMER Program Budget: \$ Staffing (salaries & benefits): \$ Professional Development: \$ Curriculum: \$ Supplies: \$ [Other budget categories]: \$ SUMMER Program Funding Sources: ESSER ELO Summer '24 Grant: \$25,000 possible = % of budget Specific budget categories funded by this grant? • [Other funding sources]: \$ = % of budget

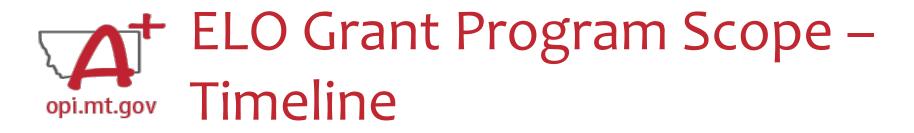

Fill in your program's Start and End month and year in Date range If you are applying for **multiple grants** (Afterschool & Summer) you must differentiate between the grants.

Outline your programs' intended operating schedule(s) including days/week and time.

#### Program Timelines

Start and end dates, days/week, times programming is offered. Reminder: The maximum timeline for this grant is Fall '23, Spring '24, and Summer '24 (September 1, 2023 – August 31, 2024)

### AFTERSCHOOL Date range: \_\_\_

- AFTERSCHOOL Days/week: \_\_\_\_
- AFTERSCHOOL Times: \_\_\_\_

### SUMMER Date range: \_\_\_\_

- SUMMER Days/week: \_\_\_\_
- SUMMER Times:

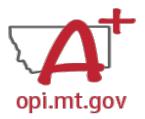

# ELO Grant Program Scope – SMART Goals/Objectives

List at least 3 specific program goals/objectives as a result of this grant and programming effort.

You must also include specific evidence-based practices/strategies used to meet those goals.

• Example: Middle school cohort will improve their Geometry proficiency by building raised garden beds for the community garden. Montana Mathematics Standards will inform program curriculum, and pre/post testing will be used to measure student success.

#### SMART Goals/Objectives AFTERSCHOOL Program Goal 1: Specific, Evidence-Based Strategy 1: · Measurable (how do you know AFTERSCHOOL Program Goal 2: \_\_\_\_ objectives are met), Evidence-Based Strategy 2: Ambitious (but achievable). AFTERSCHOOL Program Goal 3: Realistic, Evidence-Based Strategy 3: \_\_\_ · Timely (when will goal be achieved). SUMMER Program Goal 1: List at least 3 specific program Evidence-Based Strategy 1: goals/objectives as a result of this grant and programming effort. SUMMER Program Goal 2: Goals must connect to content Evidence-Based Strategy 2: standards in Reading and/or Math. SUMMER Program Goal 3: Please also include specific evidence-based practices/strategies Evidence-Based Strategy 3: used to meet those goals.

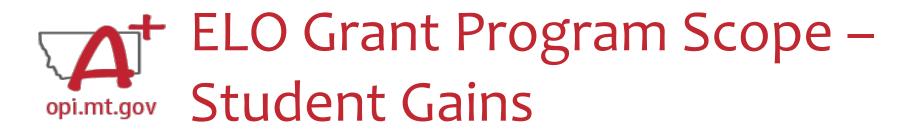

List at least 3 specific student gains/benefits as a result of this grant and programming effort.

• Examples: remediating Math learning loss, reinforcing grade-level literacy, etc.

You must also relate the need for the grant funding and the student gains to **preparing** for, **preventing**, or **responding** to COVID-19.

# Student Gains List at least 3 specific student gains as a result of this grant and programming effort. Please also relate the need for the grant funding and the student gains to covid (prepare, prevent, respond). Student Gain 1: \_\_\_\_ Student Gain 2: \_\_\_ Student Gain 3: \_\_\_\_

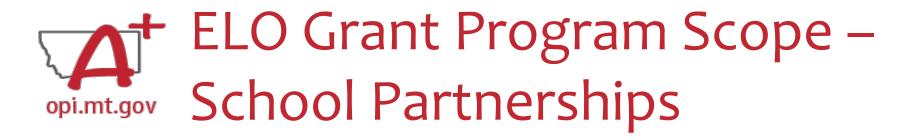

Describe how your program supports your local district school plan.

• Include the school district name and link to the school plan you are referencing.

See the link below to find your local district plan to specify school plan goals supported by your program: <a href="https://opi.mt.gov/COVID-19-Information/ESSER#10664912075-esser-state-">https://opi.mt.gov/COVID-19-Information/ESSER#10664912075-esser-state-</a>

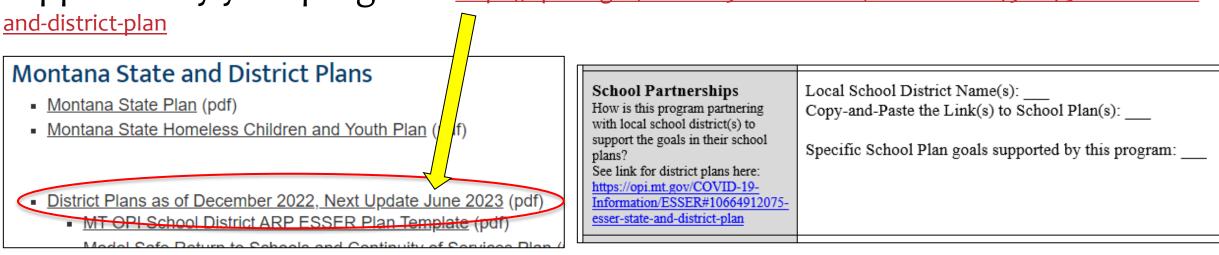

What other organizations are helping in the programming, financing, and/or staffing of this program effort?

If you represent a community organization, how are you partnering with the local school/district to support their ESSER ARP plan?

## Examples:

- Rotary Club and 4-H Extension coming onsite to teach about financial literacy
- Library staff coming to read to students each week

#### **Partnerships**

What other organizations are helping in the programming, financing, and/or staffing of the program effort?

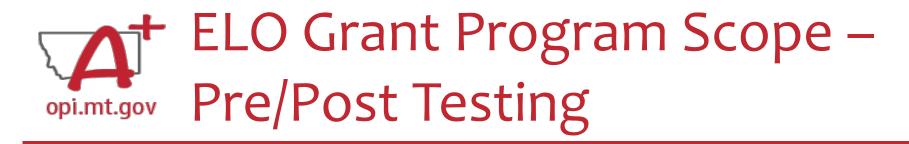

Describe how you will conduct pre- and post-testing to measure student gains in Math and/or Reading Literacy.

Programs are required to include pre/post-testing of students, <u>specific to the</u> <u>programming effort</u>. **NOTE** that STAR, MAP, and other Standardized tests do not qualify as pre/post-tests specific to the programming effort.

Please add your tests to the end of your Scope Document so it is one continuous file.

| ı |                                                                                                    |                      |
|---|----------------------------------------------------------------------------------------------------|----------------------|
|   | Pre/post testing Describe how you will conduct pre-                                                    | AFTERSCHOOL Program: |
|   | and post-testing to measure gains in<br>Math and/or Reading. How else<br>will you measure the outcomes | SUMMER Program:      |
|   | achieved from your SMART goals?  NOTE that STAR, MAP, and other                                        |                      |
|   | Standardized tests do not qualify as<br>pre/post tests specific to this<br>programming effort.         |                      |

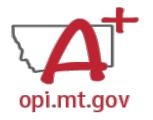

# ELO Grant Program Scope – Anticipated Participation & Demographics

Describe the anticipated student population served by your program(s).

 Note: We recognize these numbers will be estimates, but please be as accurate as possible. This will give a baseline measure to compare to at the end of the grant cycle.

#### Anticipated Participation Geographic Area(s) Served: & Demographics Please describe the anticipated AFTERSCHOOL Program: student population served by your Anticipated # of students: program(s). Please include grade Anticipated # of students who will attend at least 51% of time offered: levels, number of students. geographic area, and other Anticipated # of students who are low-income qualifying: demographics or at-risk status Anticipated Grade Levels served: (such as low income, learning Anticipated Demographics / At-Risk Statuses: disabilities, first generation, single-SUMMER Program: parent, etc.) Feel free to include any demographic details you feel are Anticipated # of students: relevant. Anticipated # of students who will attend at least 51% of time offered: Which methods are you using to Anticipated # of students who are low-income qualifying: determine this data? Anticipated Grade Levels served: Anticipated Demographics / At-Risk Statuses:

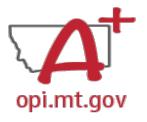

# ELO Grant Program Scope – Reducing Barriers to Participation

How will you ensure financial, transportation, and other barriers to participation will be addressed?

How will students get to/from your program location?

If you are providing transportation, please give details as to how it will be

provided.

### Reducing Barriers to Participation

How will you ensure financial and transportation barriers to participation will be addressed? How will students get to/from your program location? If you are providing transportation, please give details as to how it will be provided.

Financial considerations: \_\_\_\_

Transportation considerations: \_\_\_\_

Other considerations:

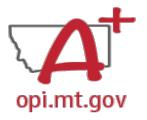

# ELO Grant Program Scope – Program Evaluation

Your program evaluation must be based on the program/project's performance goals, desired student outcomes, and indicators for success.

The results of the evaluation must be used to refine, improve, and strengthen

the program/project.

#### **Program Evaluation**

How will your program be evaluated to show success and identify areas of improvement? How has the program been improved based on previous years' evaluation? The evaluation must be based on the program/project's performance goals, desired student outcomes and indicators for success. The results of the evaluation must be used to refine, improve, and strengthen the program/project.

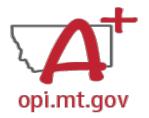

# ELO Grant Program Scope – Staff and Qualifications

List your program staff members and their qualifications.

## Example:

- XX Staff member has the following qualifications:
  - CPR/AED/First Aid certified,
  - Trained/certified in PAX Good Behavior Game for self-regulation,
  - Trained in the Montana Behavioral Initiative
  - Bachelor's Degree in Elementary Education from Montana State University

### Staff and Qualifications

Please describe how your program will be staffed, including position titles, certifications, and other qualifications.

If Afterschool and Summer staffing differ, please specify differences.

# ELO Grant Program Scope – Professional Development

Describe the training you will provide to staff as a part of the program effort. Note that Professional Development is a required aspect of the ELO Grant, and ELO funds may be used to pay for PD.

### **Professional Development**

Describe the training you will provide to staff as part of the program effort.

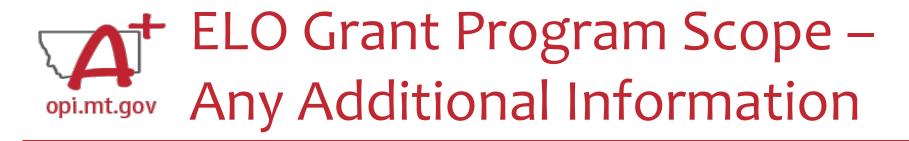

After the table is completely filled out, you can include additional information at the end of the Scope document.

Information must all be included within the same single file.

## **Required:**

Actual pre/post tests specific to the programming efforts.

## **Additional examples:**

- Information about specific staff certifications.
- Links to evidence-based curriculum you are using.

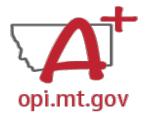

# ELO Grant Program Scope

Now your Program Scope is completely filled out.

Make sure to "Save As" with the correct file name:

• [Organization Name] – [Program Name] – ESSER ELO SY23-24

File must be saved as a PDF file in order to upload to E-Grants.

Not Word, Google Docs, JPEG image, etc.

You are now ready to complete the E-Grants application! (See instructions starting on slide 12)

| Organization/Entity/School<br>District and LE #(s)  Primary Contact Name &<br>Info |                                                                                                    | Organization full name and LE # used to access E-Grants.  Please note that this LE# must be obtained before applying.  The name used in registering with E-Grants must match.                                                                                                    |  |
|------------------------------------------------------------------------------------|----------------------------------------------------------------------------------------------------|----------------------------------------------------------------------------------------------------|--|
|                                                                                    |                                                                                                    | Who is the person who will be processing the grant requests for cash, providing data for required reports, and managing the programming effort?  If this is multiple different people, please list each with Name/Title/Phone/Email. In E-Grants this person is referred to as the Authorized Representative. |  |
| Project/Program<br>Name                                                            | What are                                                                                                    | you calling your program or project?                                                                                                    |  |
| Description                                                                        | Include your organization's mission and describe what the programming effort is for this gra<br>This is a high level narrative (not list) description. It should include general student<br>demographics, budget, staff qualifications, programing, partnership efforts, etc.<br>High level but give some detail in the description                                                                                                |                                                                                                    |  |
| Budget and<br>Funding Sources                                                      | Total budget for the programming effort may be provided by several sources (see below)<br>In this section provide the total amount for the program and 3 specific areas the grant funds<br>will be applied to such as staffing, curriculum, professional development, technology, field<br>trips what are the <u>big categories</u> the funds will be used for?                                                                    |                                                                                                    |  |
|                                                                                    | Example: \$606. (§151s./.25% EELO grant, and \$45k./.75% Washington grant) The College Career Afterschool Pilot will be funded through EELO grant and Washington Foundation grants for a total of \$60,000. The EELO grant finds of \$15,000 will be used on staffing and field trips taken to colleges. The reading and finance curriculum and professional development are being covered out of the Washington Foundation Grant. |                                                                                                    |  |
| Timeline                                                                           | Reminder: The maximum timeline for this grant is Fall 2022, Spring 2023, and Summer (September 1, 2022 – August 31, 2023)                                                                                                    |                                                                                                    |  |
| Student Gains                                                                      |                                                                                                    |                                                                                                    |  |
| SMART<br>Goals/Objectives                                                          | List at least 3 specific program goals/objectives as a result of this grant and programming estables Please also include specific evidence-based practices/strategies used to meet those goals.                                                                                                    |                                                                                                    |  |
| Partnerships                                                                       | What other organizations are helping in the programming, financing, and/or staffing of the program effort?  For example, maybe the Rotary Club and 4-H are coming onsite to teach about financial literacy, or local Library staff are coming to read to students each week, etc.                                                                                                    |                                                                                                    |  |
| Pre/post testing                                                                   | Describe how you will conduct pre- and post-testing to measure gains in Math and/or Reading. How else will you measure the outcomes achieved. SMART goals.                                                                                                    |                                                                                                    |  |
| Staff and<br>Qualifications                                                        | List program staff members and their qualifications.                                                                                                    |                                                                                                    |  |
| Anticipated<br>participation                                                       | Estimate the number of students you anticipate this program/project will serve. How many will attend at least 51% of the time? How many will be low-income qualifying?                                                                                                    |                                                                                                    |  |